## **ECE 546 Lecture -14 Macromodeling**

Spring 2024

Jose E. Schutt-Aine Electrical & Computer Engineering University of Illinois jesa@illinois.edu

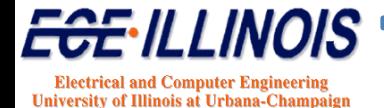

#### **Blackbox Macromodeling**

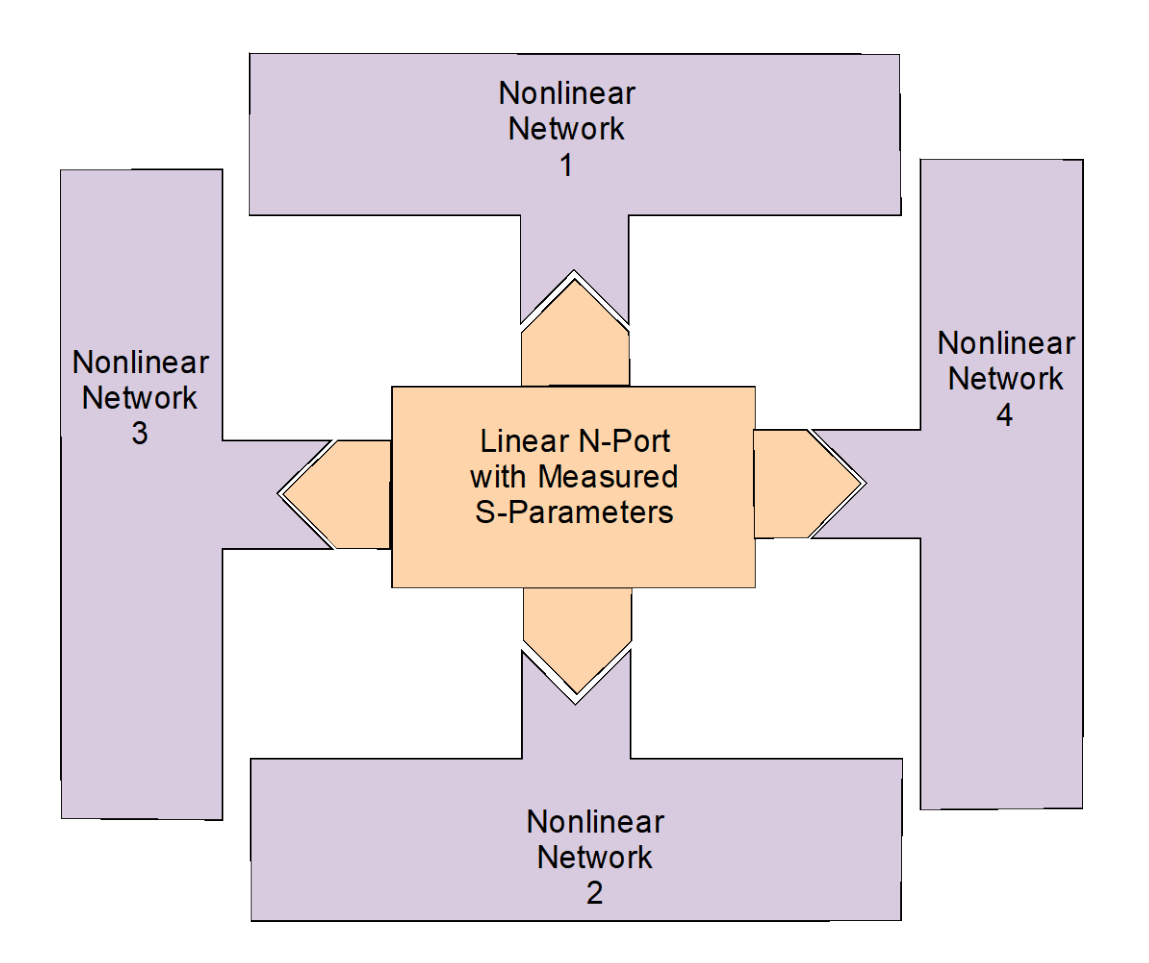

**Objective: Perform timedomain simulation of composite network to determine timing waveforms, noise response or eye diagrams**

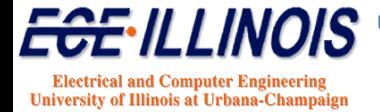

#### **Macromodel Implementation**

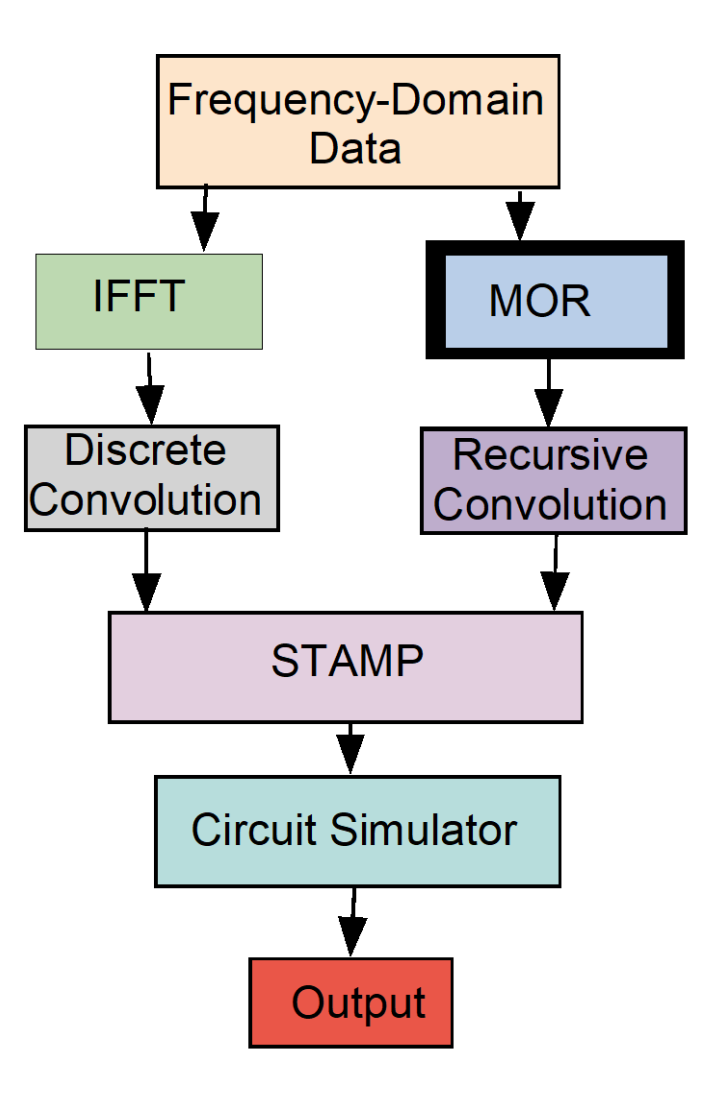

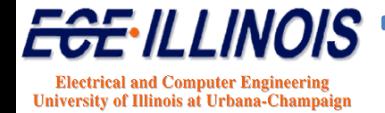

## **Blackbox Synthesis**

#### **Motivations**

- Only measurement data is available
- Actual circuit model is too complex

#### **Methods**

- Inverse-Transform & Convolution
	- IFFT from frequency domain data
	- Convolution in time domain
- Macromodel Approach
	- **Curve fitting**
	- Recursive convolution

#### **Blackbox Synthesis**

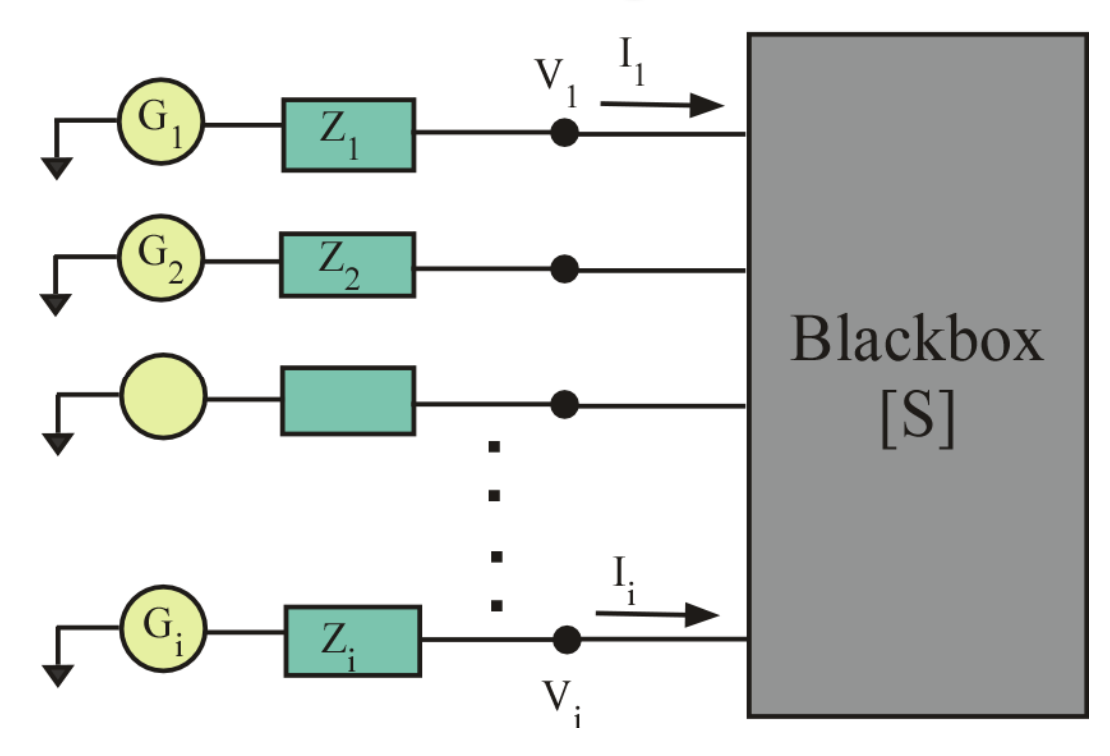

**Terminations are described by a source vector** *G***(**ω**) and an impedance matrix** *Z*

**Blackbox is described by its scattering parameter matrix** *S*

#### **Blackbox - Method 1**

- Scattering Parameters  $B(\omega) = S(\omega)A(\omega)$ (1)
	- Terminal conditions  $A(\omega) = \Gamma B(\omega) + T G(\omega)$ (2)
	- where  $\Gamma = -\left[ U + ZZ_o^{-1} \right]^{-1} \left[ U - ZZ_o^{-1} \right]$ and  $T = \left[ U + ZZ_{o}^{-1} \right]^{-1}$

<sup>U</sup> **is the unit matrix,** <sup>Z</sup> **is the termination impedance**  matrix and  $Z<sub>o</sub>$  is the reference impedance matrix

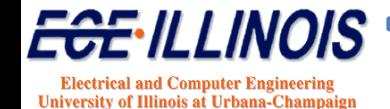

#### **Blackbox - Method 1**

Combining (1) and (2) 
$$
A(\omega) = [U - \Gamma S(\omega)]^{-1} T G(\omega)
$$
  
\nand  $B(\omega) = S(\omega)A(\omega) = S(\omega)[U - \Gamma S(\omega)]^{-1} T G(\omega)$   
\n $V(\omega) = A(\omega) + B(\omega) = [U + S(\omega)][U - \Gamma S(\omega)]^{-1} T G(\omega)$   
\n $I(\omega) = Z_o^{-1} [A(\omega) - B(\omega)] = Z_o^{-1} [U - S(\omega)][U - \Gamma S(\omega)]^{-1} T G(\omega)$   
\n $v(t) = IFFT \{V(\omega)\}$   
\n $i(t) = IFFT \{I(\omega)\}$ 

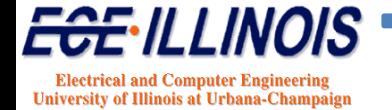

## **Method 1 - Limitations**

- **No Frequency Dependence for Terminations**
	- $\triangleright$  Reactive terminations cannot be simulated

#### • **Only Linear Terminations**

Transistors and active nonlinear terminations cannot be described

#### • **Standalone**

 $\triangleright$  This approach cannot be implemented in a simulator

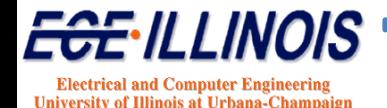

#### **Blackbox - Method 2**

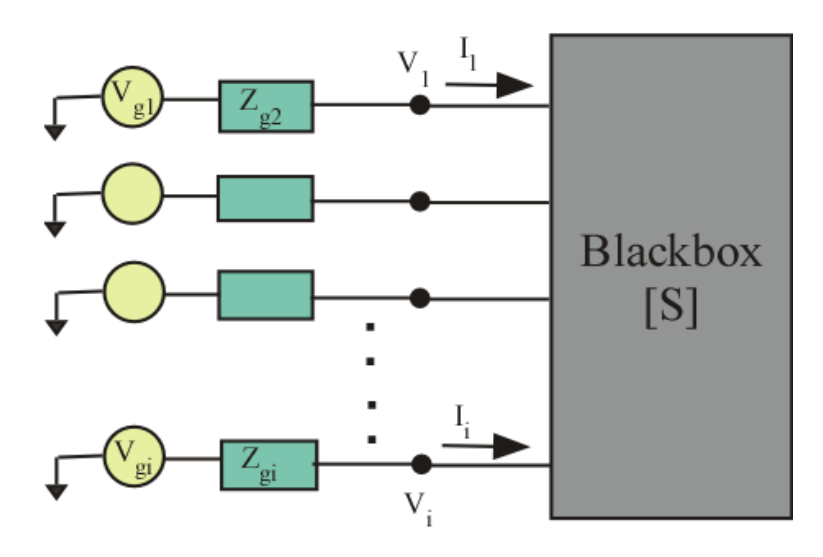

*B=SA*  **In frequency domain**

In time domain  $b(t) = s(t)^* a(t)$ 

**Convolution:** 
$$
s(t)^* a(t) = \int_{-\infty}^{\infty} s(t - \tau) a(\tau) d\tau
$$

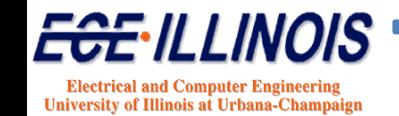

#### **Discrete Convolution**

**When time is discretized the convolution becomes**

$$
s(t)^* a(t) = \sum_{\tau=1}^t s(t-\tau) a(\tau) \Delta \tau
$$

**Isolating** *a(t)*

$$
s(t)^* a(t) = s(0)a(t)\Delta\tau + \sum_{\tau=1}^{t-1} s(t-\tau)a(\tau)\Delta\tau
$$

Since  $a(t)$  is known for  $t < t$ , we have:

$$
H(t) = \sum_{\tau=1}^{t-1} s(t-\tau) a(\tau) \Delta \tau : History
$$

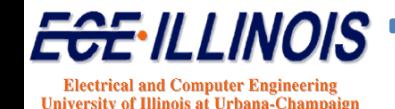

#### **Terminal Conditions**

**Defining**  $s'(0) = s(0)\Delta\tau$ , we finally obtain

$$
b(t) = s'(0)a(t) + H(t)
$$

$$
a(t) = \Gamma(t)b(t) + \Gamma(t)g(t)
$$

**By combining these equations, the stamp can be derived**

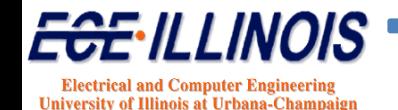

## **Stamp Equation Derivation**

**The solutions for the incident and reflected wave vectors are given by:**

$$
a(t) = \left[1 - \Gamma(t)s'(0)\right]^{-1} \left[T(t)g(t) + \Gamma(t)H(t)\right]
$$

 $b(t) = s'(0)a(t) + H(t)$ 

**The voltage wave vectors can be related to the voltage and current vectors at the terminals** 

$$
a(t) = \frac{1}{2} \left[ v(t) + Z_o i(t) \right]
$$

$$
b(t) = \frac{1}{2} \left[ v(t) - Z_o i(t) \right]
$$

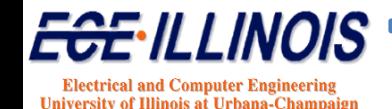

## **Stamp Equation Derivation**

**From which we get**

$$
\frac{1}{2}[v(t) - Z_0 i(t)] = \frac{s'(0)}{2}[v(t) + Z_0 i(t)] + H(t)
$$

**or**

$$
Z_o i(t) + s'(0) Z_o i(t) + 2H(t) = [1 - s'(0)]v(t)
$$

**or**

$$
[1+s'(0)]Z_oi(t) = [1-s'(0)]v(t) - 2H(t)
$$

**which leads to**

$$
i(t) = Z_o^{-1} [1 + s'(0)]^{-1} [1 - s'(0)] v(t) - 2Z_o^{-1} [1 + s'(0)]^{-1} H(t)
$$

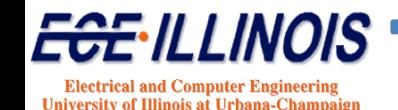

#### **Stamp Equation Derivation**

#### *i(t)* **can be written to take the form**

$$
i(t) = Y_{\text{stamp}} v(t) - I_{\text{stamp}}
$$

#### **in which**

$$
Y_{\text{stamp}} = Z_o^{-1} \big[ I + s'(0) \big]^{-1} \big[ I - s'(0) \big]
$$

**and**

$$
I_{\text{stamp}} = 2Z_o^{-1} \big[ I + s'(0) \big]^{-1} H(t)
$$

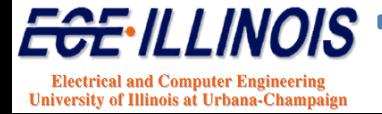

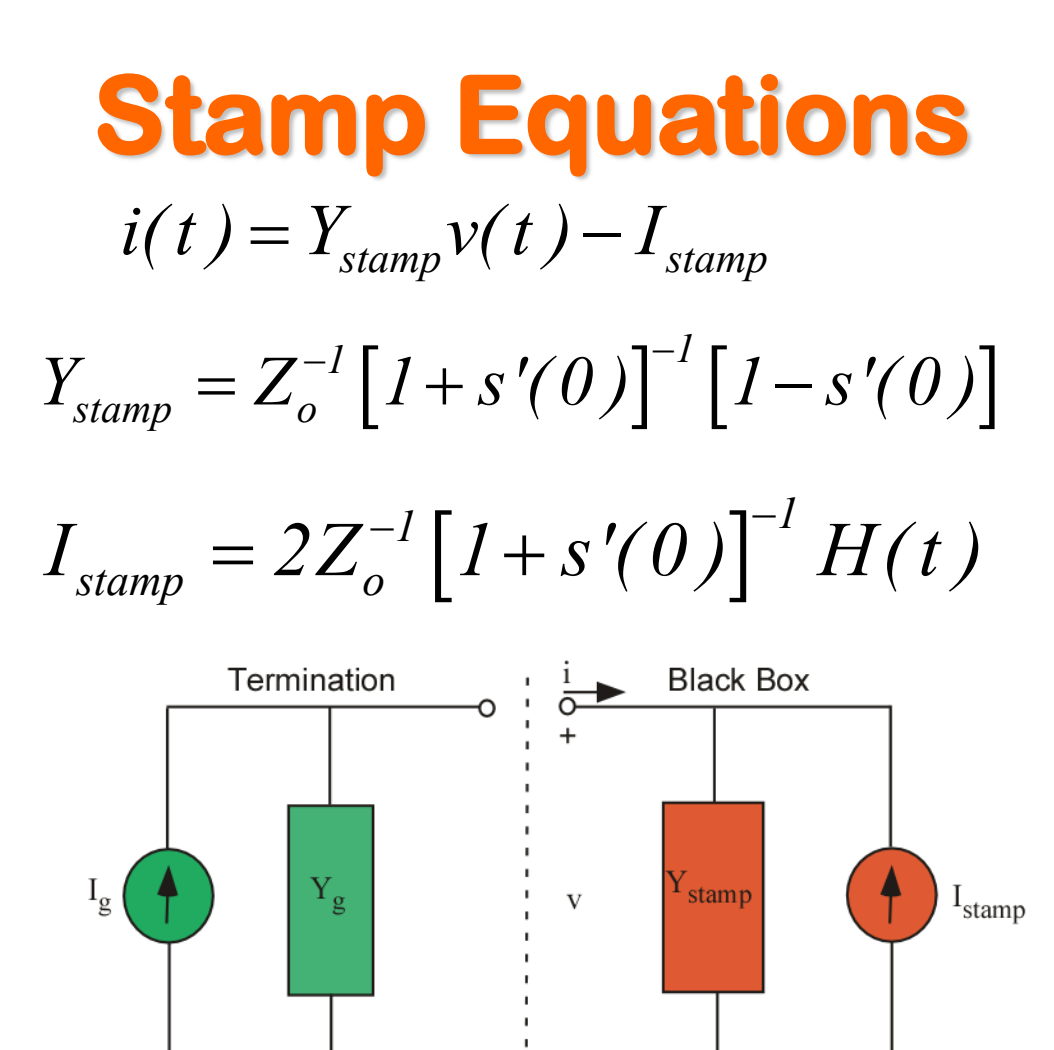

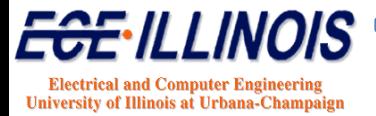

*ECE 546 – Jose Schutt-Aine* **15**

 $(Y_{\varphi} + Y_{\text{stamm}})v(t) = I_{\varphi} + I_{\text{stamm}}$ 

#### **Effects of DC Data**

#### **No DC Data Point With DC Data Point**

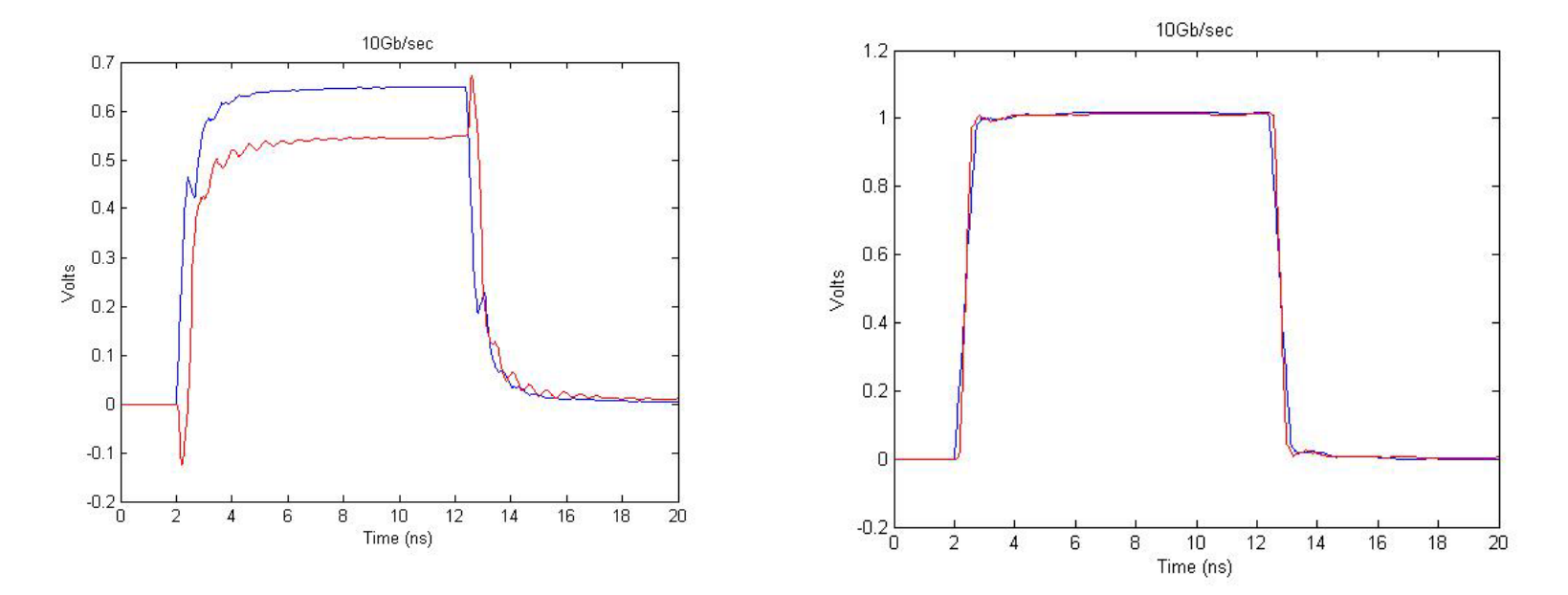

*If low-frequency data points are not available, extrapolation must be performed down to DC.*

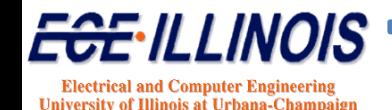

## **Effect of Low-Frequency Data**

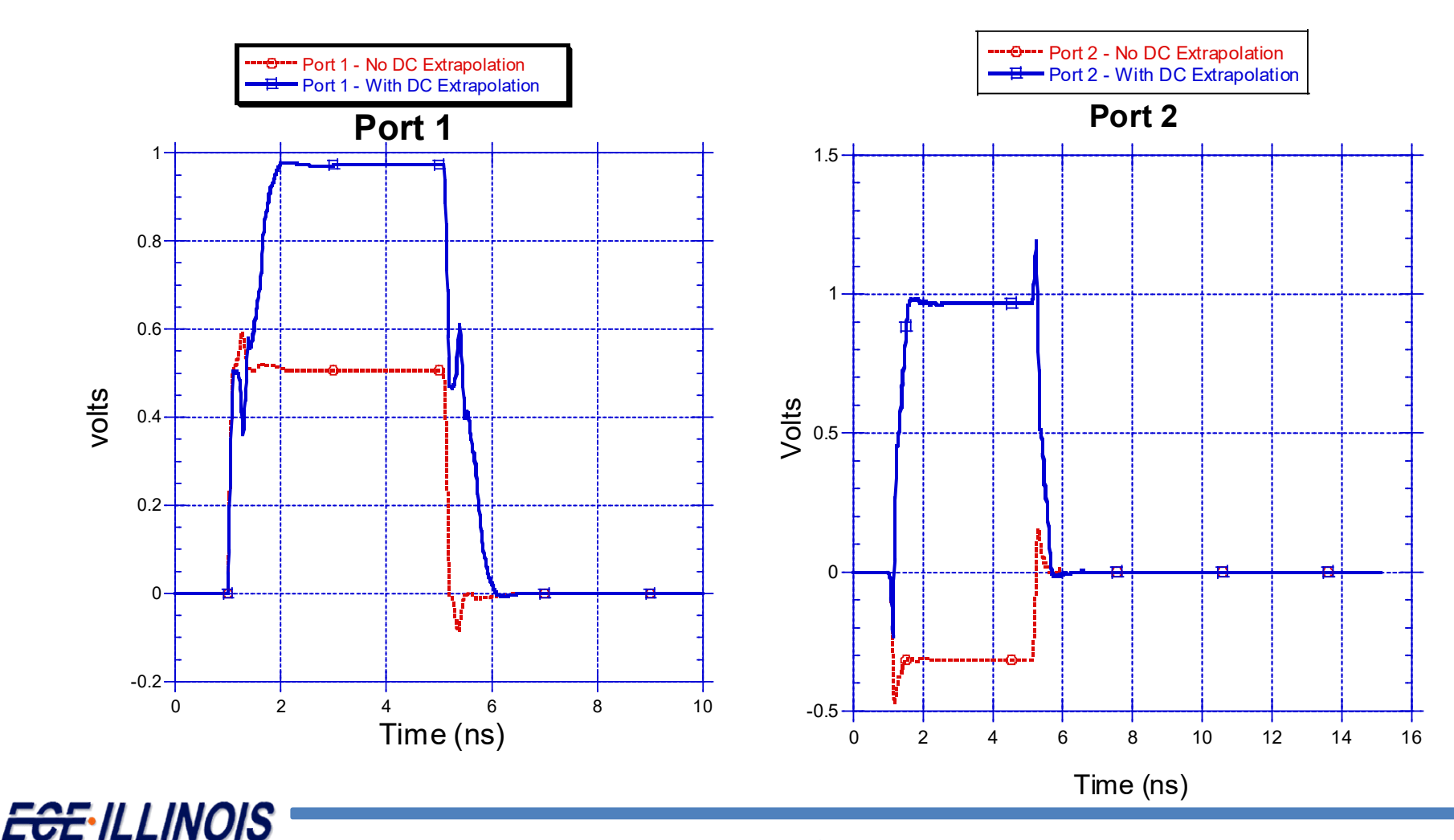

**Electrical and Computer Engineering** University of Illinois at Urbana-Champaign

## **Effect of Low-Frequency Data**

 $V(f) = \frac{2\sin(2\pi f t)}{2\pi f t}$ 

 $\pi$ 

**Calculating inverse Fourier Transform of:** =

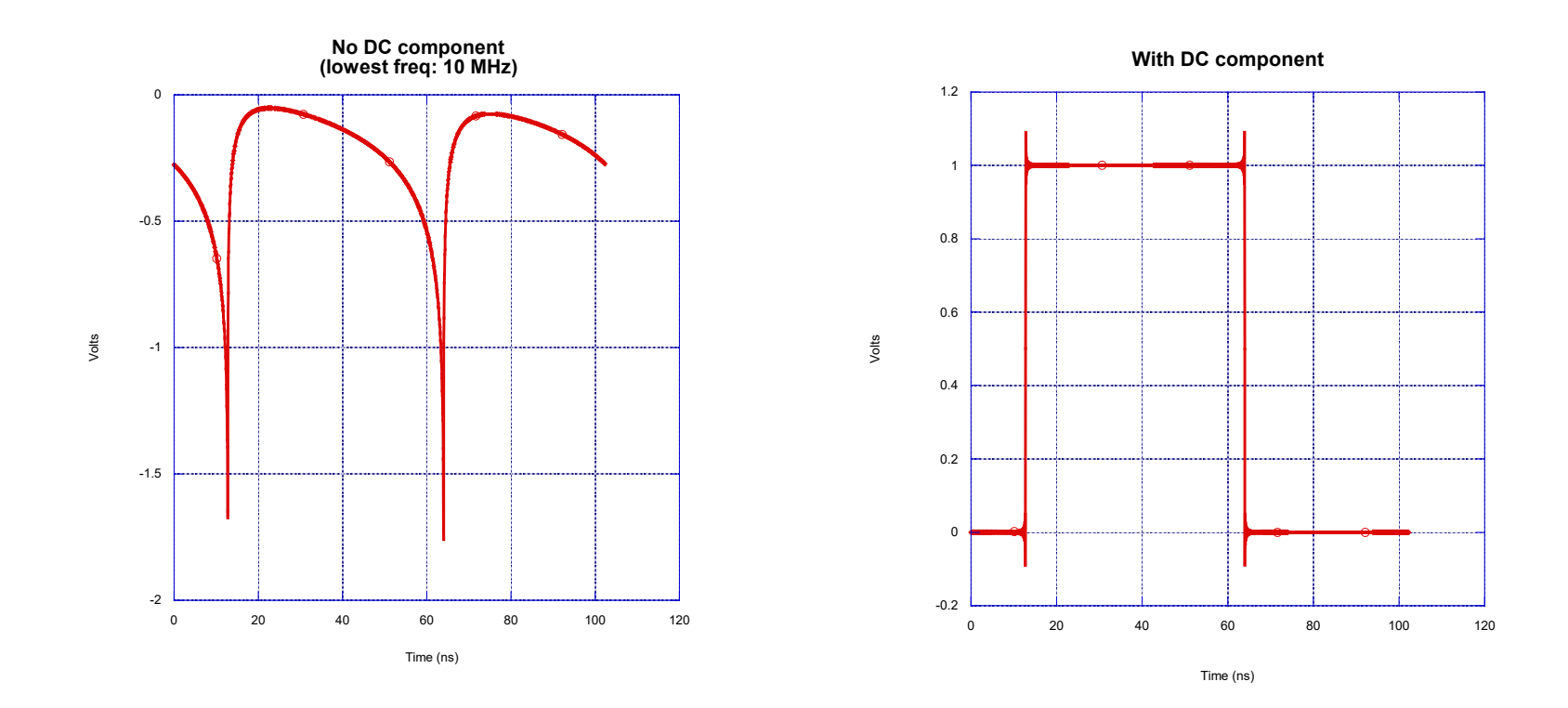

Left: IFFT of a sinc pulse sampled from 10 MHz to 10 GHz. Right: IFFT of the same sinc pulse with frequency data ranging from 0-10 GHz. In both cases 1000 points are used

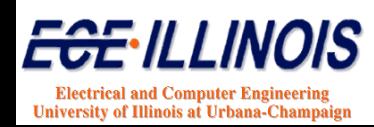

#### **Convolution Limitations**

**Frequency-Domain Formulation**

$$
Y(\omega) = H(\omega)X(\omega)
$$

**Time-Domain Formulation**

$$
y(t) = h(t)^* x(t)
$$

**Convolution** 
$$
y(t) = h(t)^* y(t) = \int_0^t h(t-\tau)y(\tau)d\tau
$$

**Discrete Convolution**

$$
h(t)^* x(t) = \sum_{\tau=1}^t h(t-\tau) x(\tau) \Delta \tau
$$

$$
H(t) = \sum_{\tau=1}^{t-1} h(t-\tau)x(\tau)\Delta\tau : History
$$

*Computing History is computationally expensive Use FD rational approximation and TD recursive convolution*

<del>FSF</del>•II I INOIS

**Electrical and Computer Engineering** University of Illinois at Urbana-Champaign

# **Frequency and Time Domains**

- 1. For negative frequencies use conjugate relation *V(-*ω*)= V\*(*ω*)*
- 2. DC value: use lower frequency measurement
- 3. Rise time is determined by frequency range or bandwidth
- 4. Time step is determined by frequency range
- 5. Duration of simulation is determined by frequency step

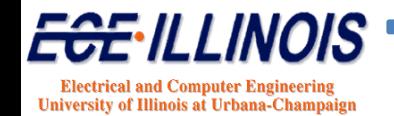

## **Problems and Issues**

- **Discretization:** (not a continuous spectrum)
- **Truncation:** frequency range is band limited

F: frequency range N: number of points  $\Delta f = F/N$ : frequency step  $\Delta t =$  time step

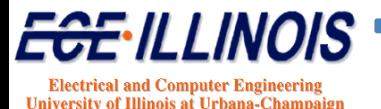

#### **Problems and Issues**

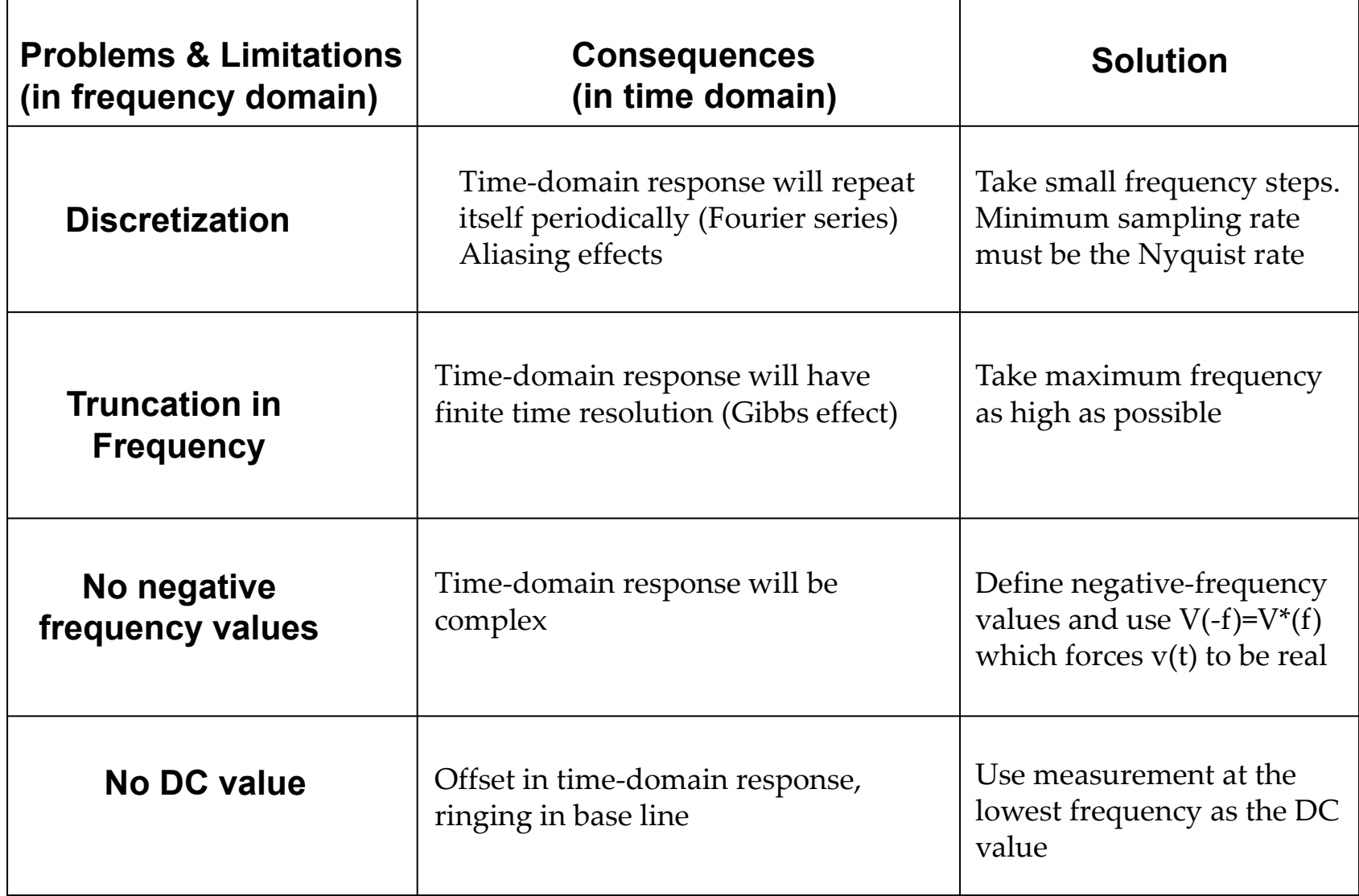

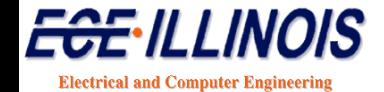

University of Illinois at Urbana-Champaign

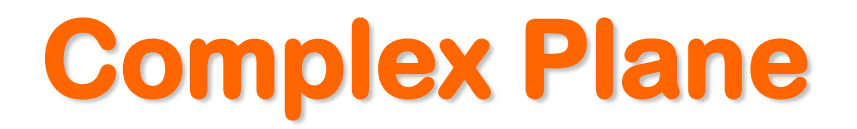

- An arbitrary network's transfer function can be described in terms of its s-domain representation
- $-$  *s* is a complex number  $s = \sigma + j\omega$
- The impedance (or admittance) or transfer function of networks can be described in the s domain as

$$
T(s) = \frac{a_m s^m + a_{m-1} s^{m-1} + \dots + a_1 s + a_0}{s^n + b_{n-1} s^{n-1} + \dots + b_1 s + b_0}
$$

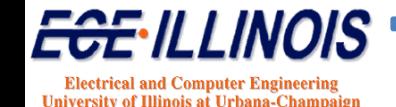

#### **Transfer Functions**

$$
T(s) = \frac{a_m s^m + a_{m-1} s^{m-1} + \dots + a_1 s + a_0}{s^n + b_{n-1} s^{n-1} + \dots + b_1 s + b_0}
$$

The coefficients *a* and *b* are real and the order *m* of the numerator is smaller than or equal to the order *n* of the denominator

**A stable system is one that does not generate signal on its own.** 

**For a stable network, the roots of the denominator should have negative real parts**

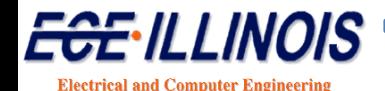

**University of Illinois at Urbana-Champa** 

#### **Transfer Functions**

The transfer function can also be written in the form

$$
T(s) = a_m \frac{(s - Z_1)(s - Z_2)...(s - Z_m)}{(s - P_1)(s - P_2)...(s - P_m)}
$$

 $Z_1, Z_2, ... Z_m$  are the **zeros** of the transfer function

 $P_1, P_2, ... P_m$  are the **poles** of the transfer function

For a stable network, the poles should lie on the left half of the complex plane

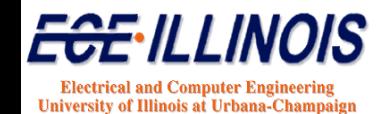

#### **Model Order Reduction**

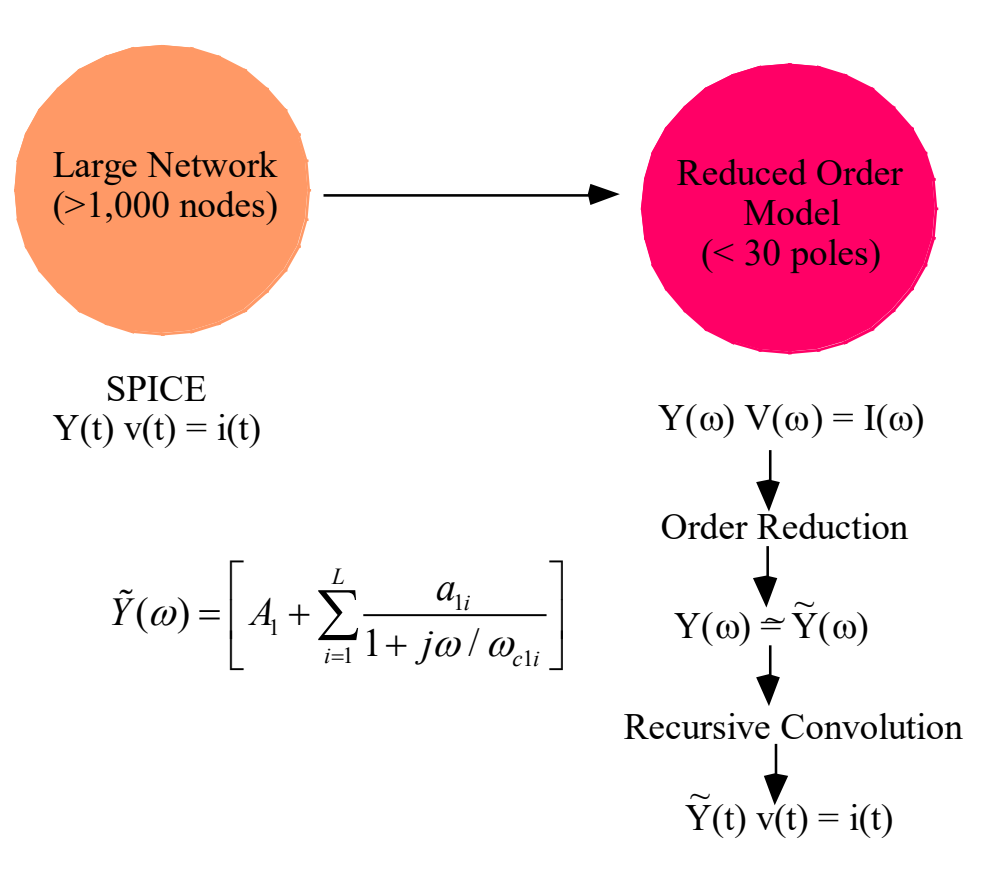

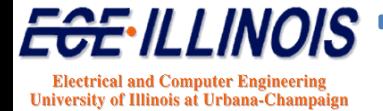

## **Model Order Reduction**

**Objective: Approximate frequency-domain transfer function to take the form:**

$$
H(\omega) = \left[A_1 + \sum_{i=1}^{L} \frac{a_{1i}}{1 + j\omega/\omega_{\text{cl}i}}\right]
$$

#### **Methods**

- **AWE – Pade**
- **Pade via Lanczos (Krylov methods)**
- **Rational Function**
- **Chebyshev-Rational function**
- **Vector Fitting Method**

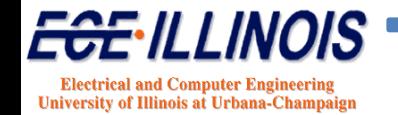

## **Model Order Reduction (MOR)**

**Question: Why use a rational function approximation?**

**Answer: because the frequency-domain relation** 

$$
Y(\omega) = H(\omega)X(\omega) = \left[d + \sum_{k=1}^{L} \frac{c_k}{1 + j\omega/\omega_{ck}}\right]X(\omega)
$$

**will lead to a time-domain** *recursive* **convolution:**

$$
y(t) = dx(t-T) + \sum_{k=1}^{L} y_{pk}(t)
$$

**where**

$$
y_{pk}(t) = a_k x(t - T) \left( 1 - e^{-\omega_{ck}T} \right) + e^{-\omega_{ck}T} y_{pk}(t - T)
$$

**which is very fast!**

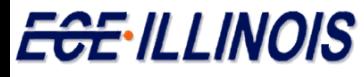

**Electrical and Computer Engineering University of Illinois at Urbana-Champaig** 

#### **Model Order Reduction**

#### **Transfer function is approximated as**

$$
H(\omega) = d + \sum_{k=1}^{L} \frac{c_k}{1 + j\omega / \omega_{ck}}
$$

#### **In order to convert data into rational function form, we need a curve fitting scheme • Use Vector Fitting**

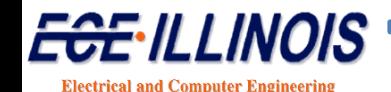

**University of Illinois at Urbana-Champai** 

# **History of Vector Fitting (VF)**

- **1998 - Original VF formulated by Bjorn Gustavsen and Adam Semlyen\***
- **2003 - Time-domain VF (TDVF) by S. Grivet-Talocia.**
- **2005 - Orthonormal VF (OVF) by Dirk Deschrijver, Tom Dhaene, et al.**
- **2006 - Relaxed VF by Bjorn Gustavsen.**
- **2006 - VF re-formulated as Sanathanan-Koerner (SK) iteration by W. Hendrickx, Dirk Deschrijver and Tom Dhaene, et al.**

\* B. Gustavsen and A. Semlyen, "Rational approximation of frequency responses by vector fitting," IEEE Trans. Power Del., vol. 14, no. 3, pp 1052–1061, Jul. 1999

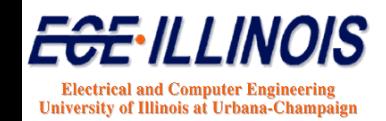

#### **Vector Fitting (VF)**

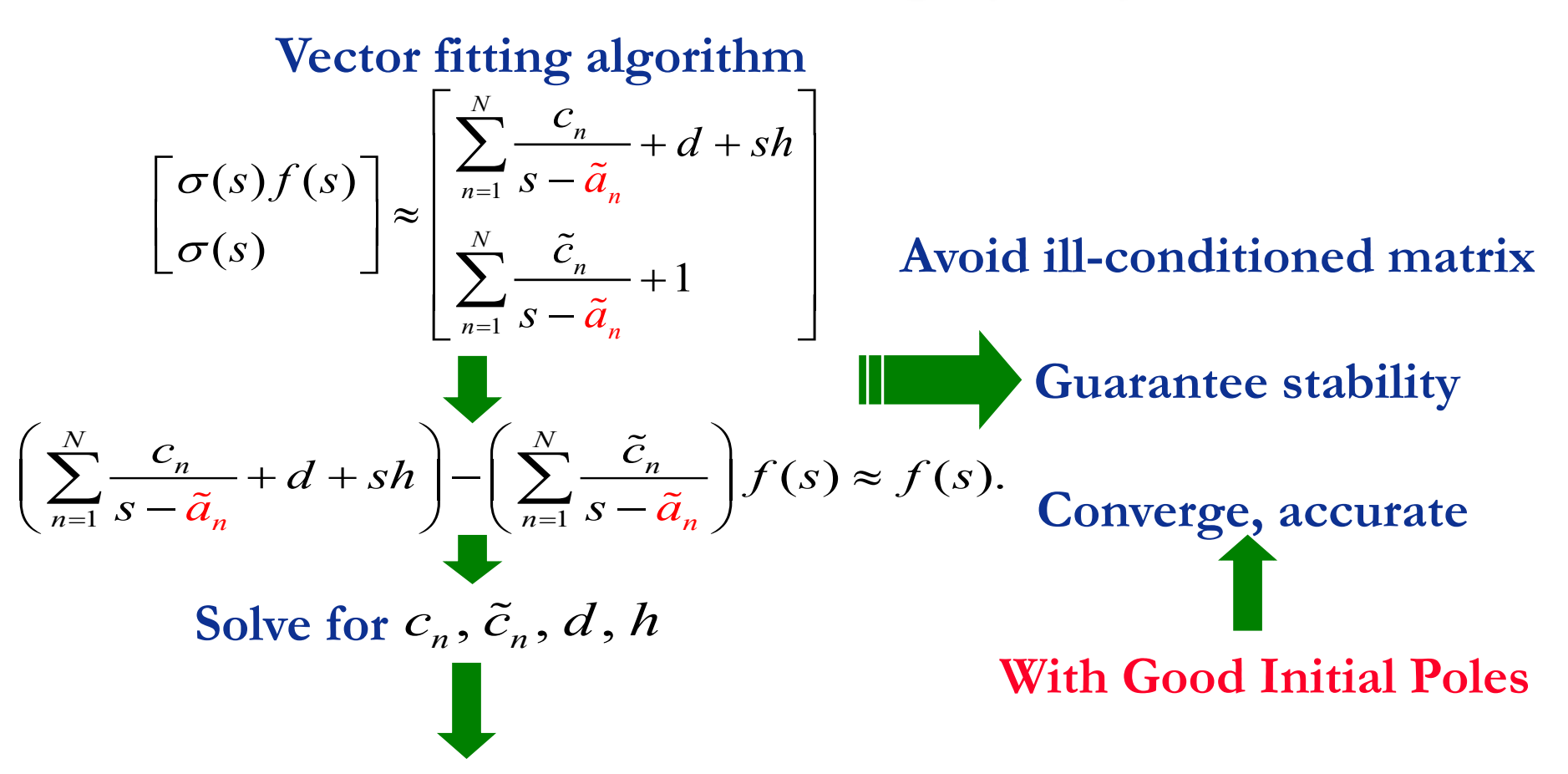

Can show<sup>\*</sup> that the zeros of  $\sigma(s)$  are the poles of  $f(s)$  for the next iteration

\* B. Gustavsen and A. Semlyen, "Rational approximation of frequency responses by vector fitting," IEEE Trans. Power Del., vol. 14, no. 3, pp 1052–1061, Jul. 1999

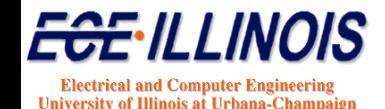

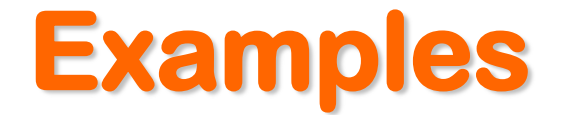

#### **1.- DISC: Transmission line with discontinuities**

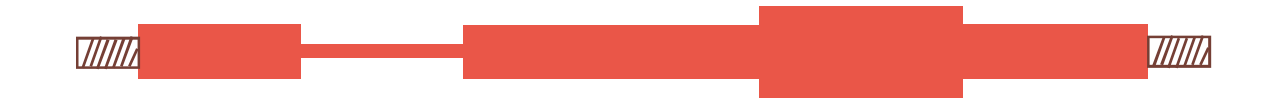

**Length = 7 inches**

#### **2.- COUP: Coupled transmission line2**

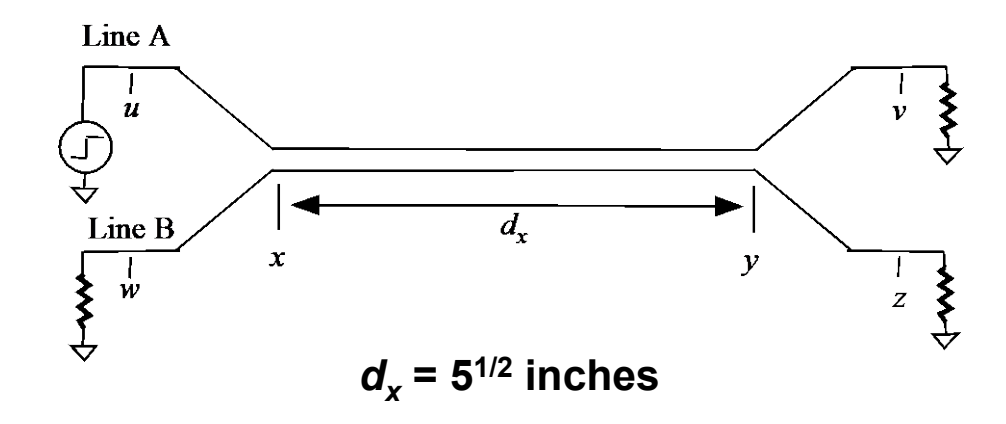

**Frequency sweep: 300 KHz – 6 GHz**

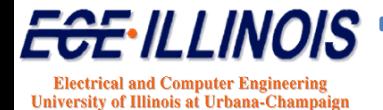

## **DISC: Approximation Results**

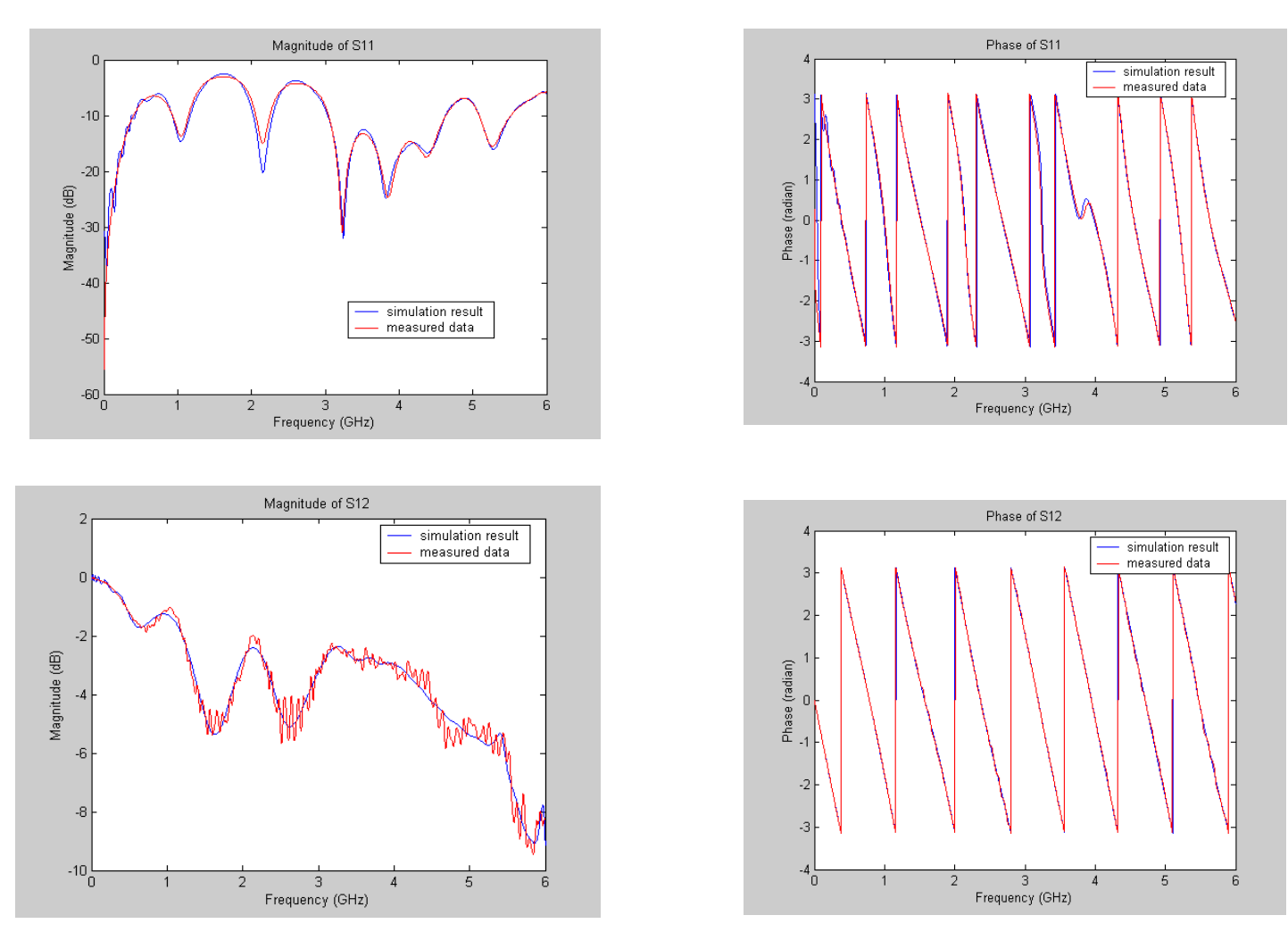

**DISC: Approximation order 90**

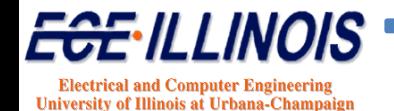

#### **DISC: Simulations**

Microstrip line with discontinuities Data from 300 KHz to 6 GHz

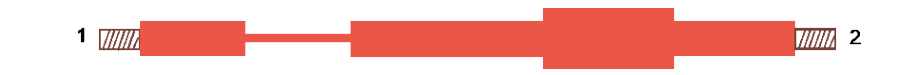

A

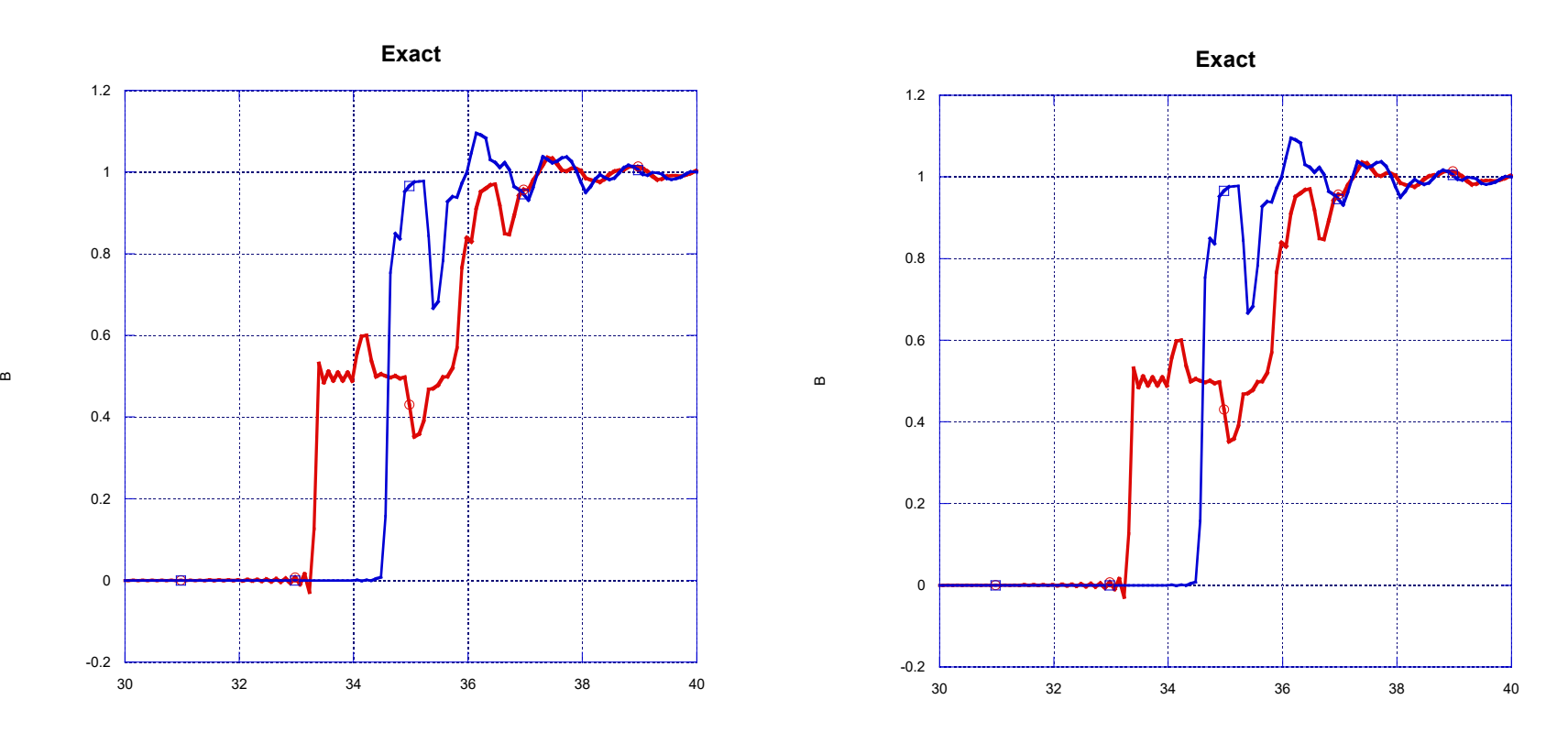

**Observation:** Good agreement

A

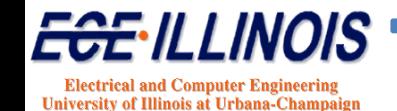

## **COUP: Approximation Results**

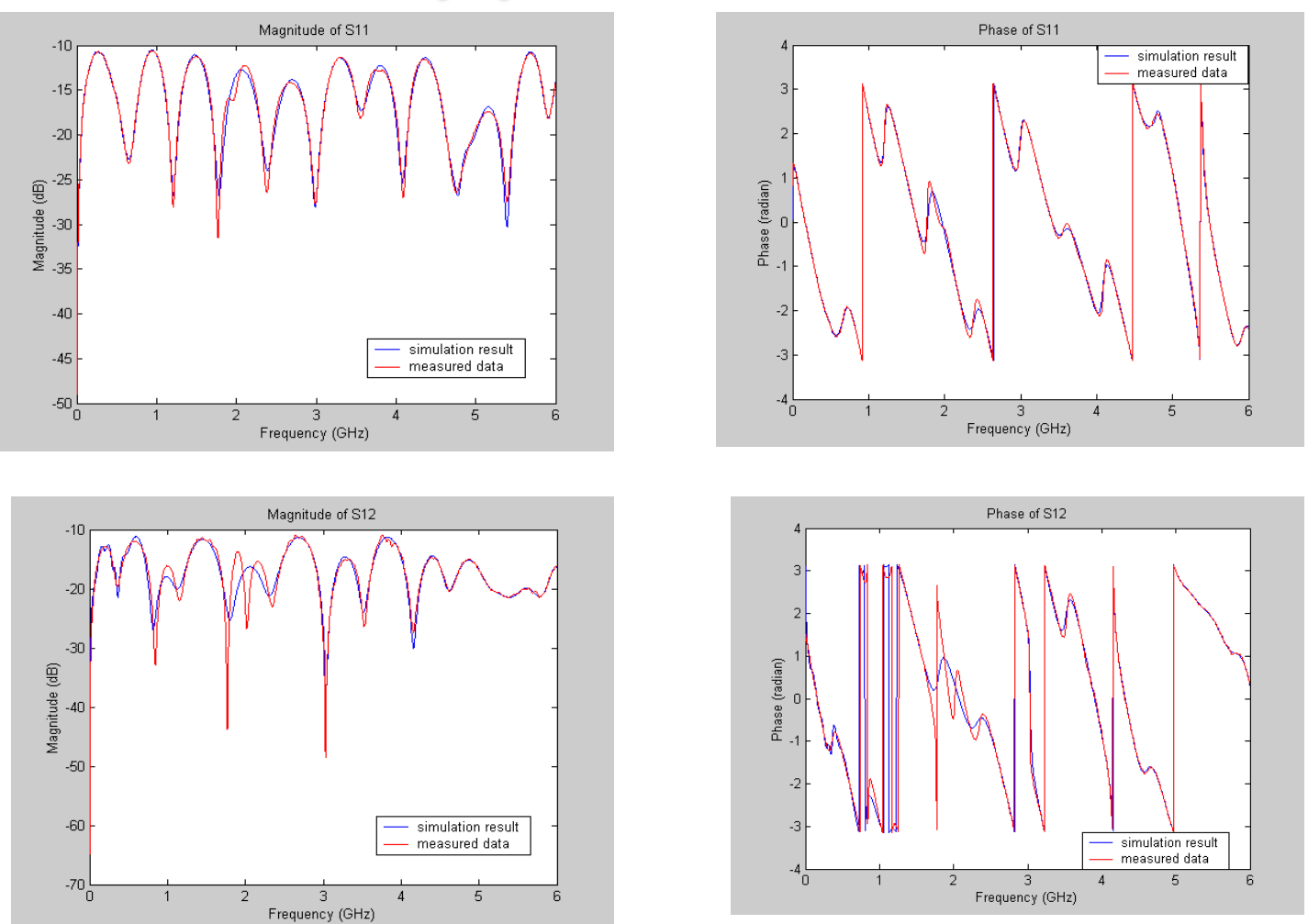

**COUP: Approximation order 75 – Before Passivity Enforcement**

# **COUP: Simulations**

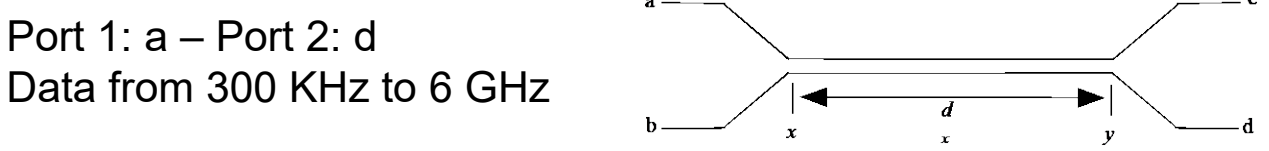

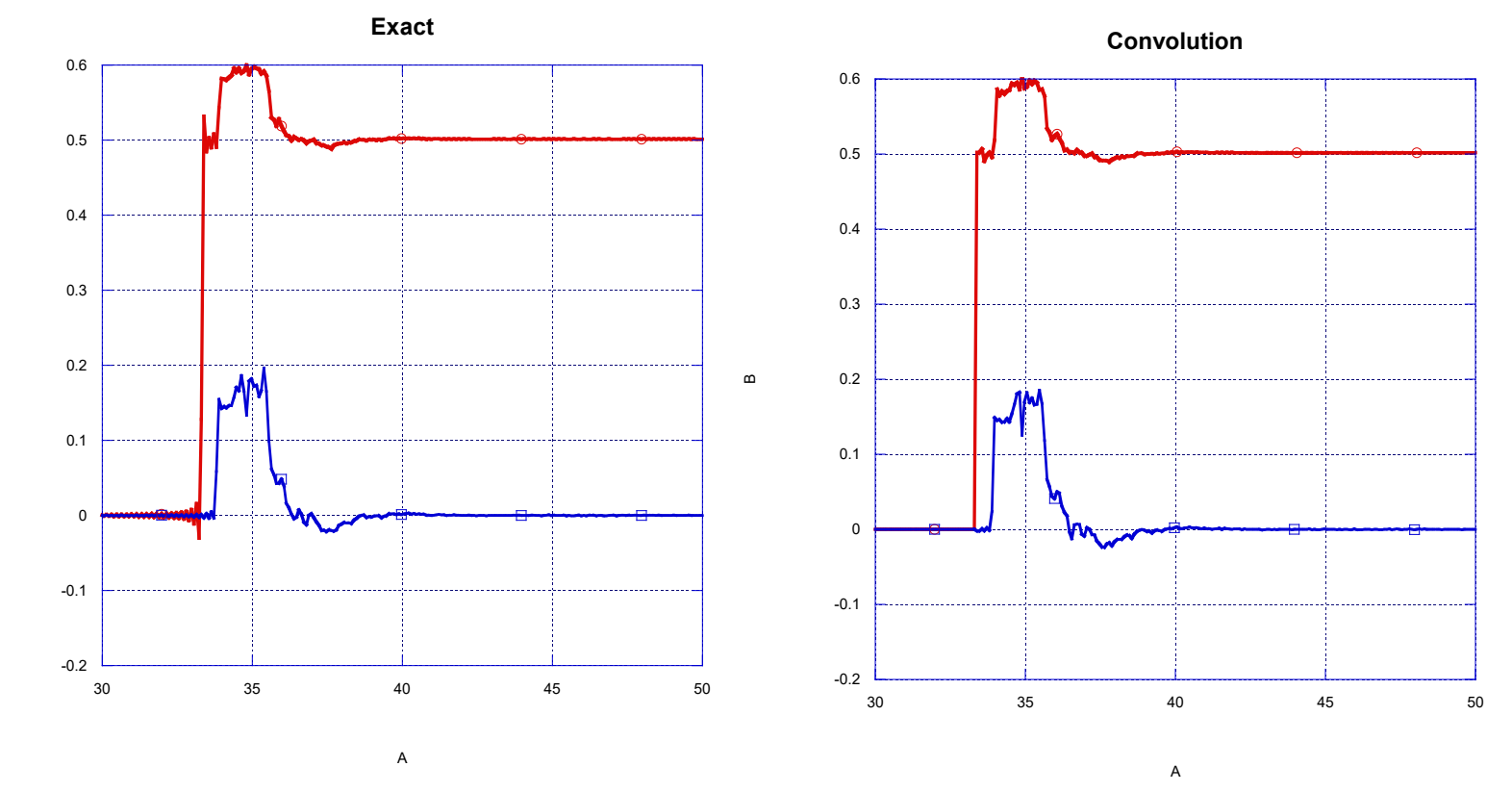

**Observation:** Good agreement

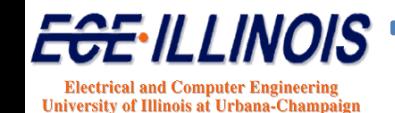

 $\epsilon$
### **Orders of Approximation**

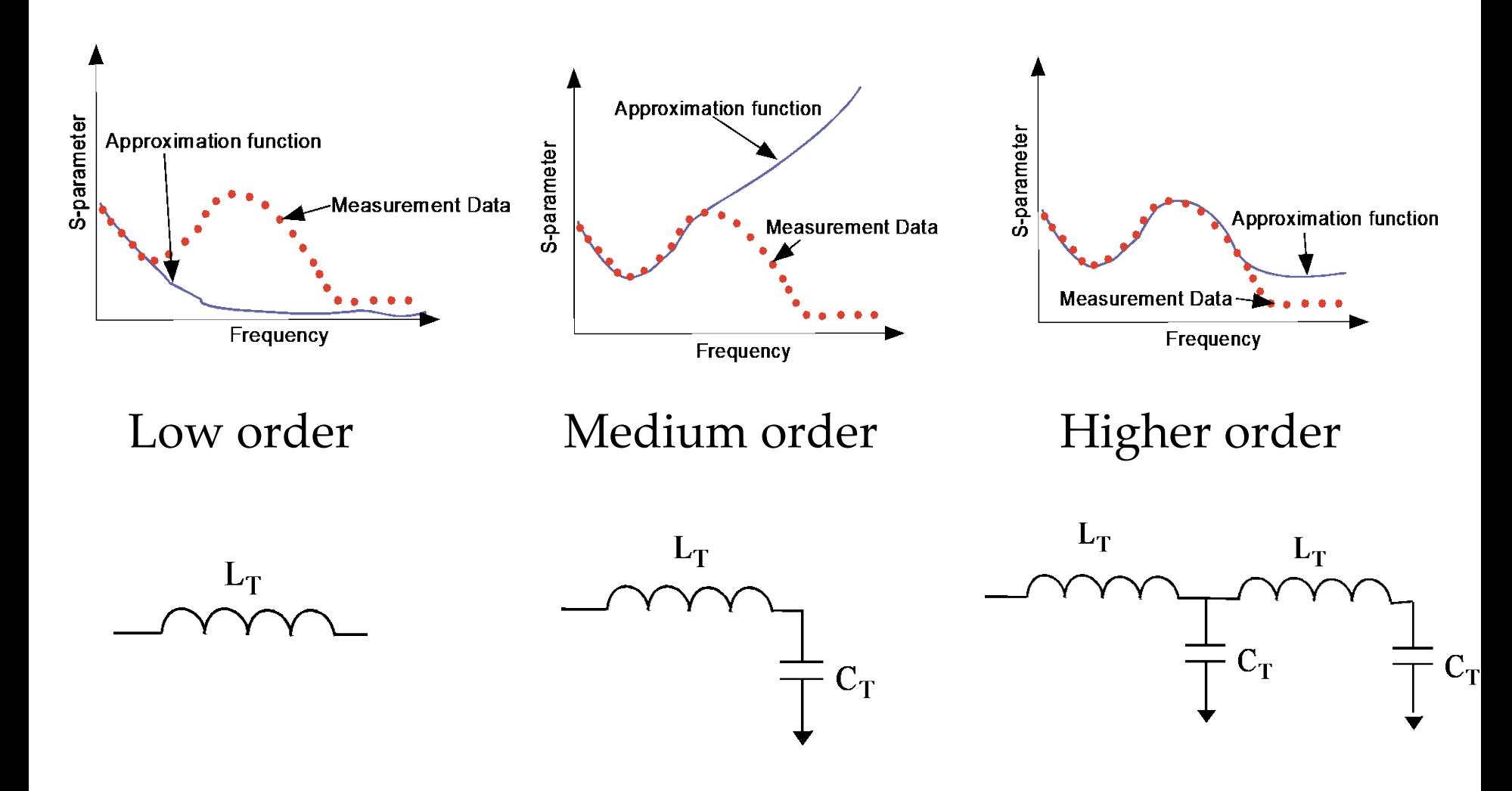

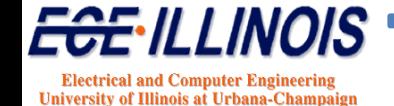

### **MOR Attributes**

• Accurate:- over wide frequency range.

• Stable:- All poles must be in the left-hand side in s-plane or inside in the unit-circle in z-plane.

•Causal:- Hilbert transform needs to be satisfied.

• Passive:-  $H(s)$  is analytic

 $h[n] = h_{\rho}[n] + h_{\rho}[n] \Leftrightarrow H(j\omega) = H_{R}(j\omega) + jH_{I}(j\omega)$ 

 $H^*(s) = H(s^*),$  $z^{*T}[H^T(s^*)+H(s)]z \ge 0, \quad \mathbb{R}[s] > 0$  $I - H^T(s^*)H(s) \ge 0$ ,  $\mathbb{R}[s] > 0$  for S-parameters. ,for Y or Z-parameters.

### **MOR Problems**

#### • **Bandwidth**

Low-frequency data must be added

#### • **Passivity**

Passivity enforcement

#### • **High Order of Approximation**

Orders > 800 for some serial links

**≻Delay need to be extracted** 

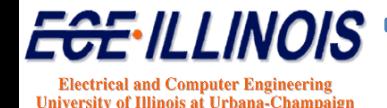

#### **Causality Violations**

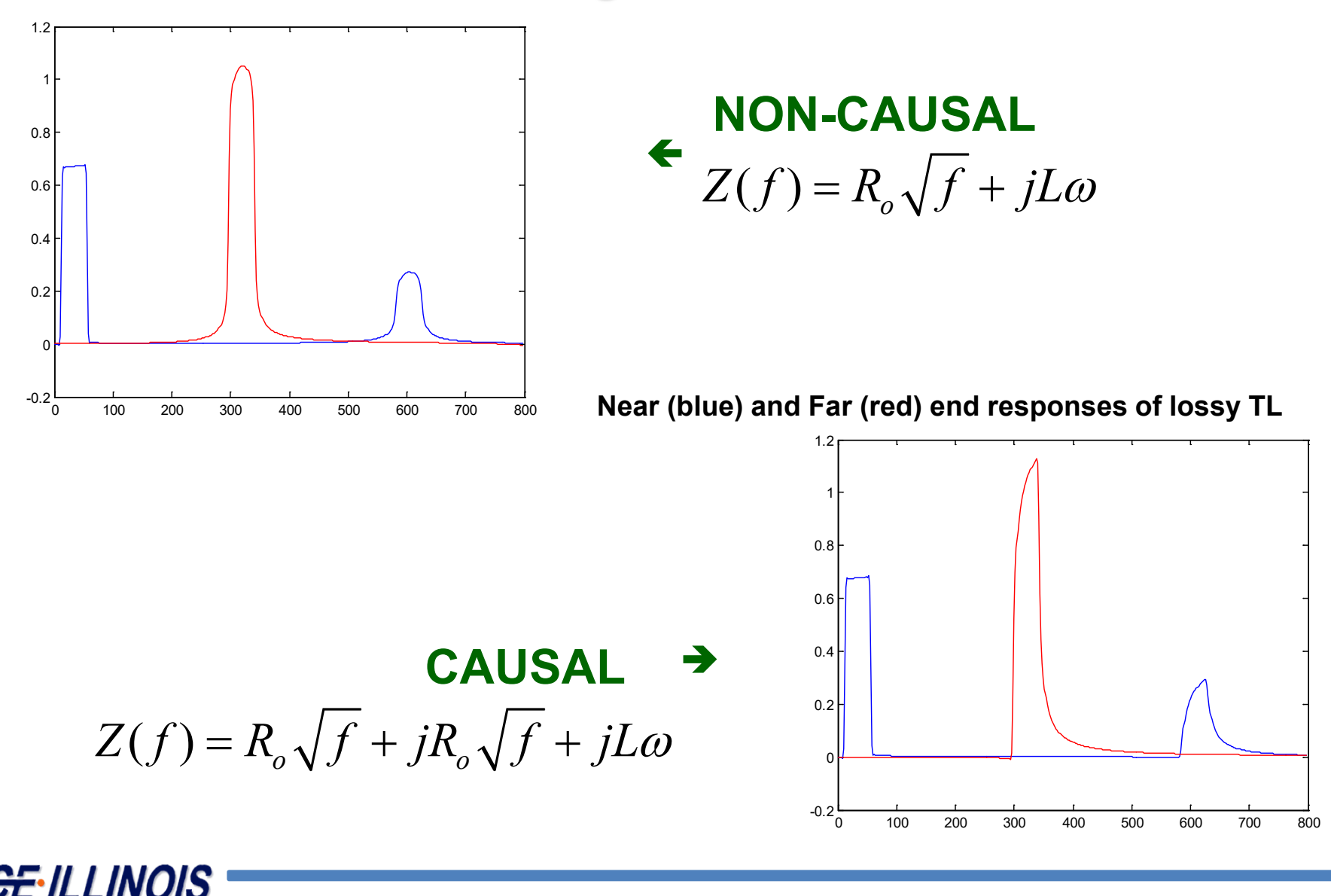

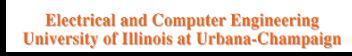

 $a_{re}(t)$ : real part of even time-domain function  $a_{ie}(t)$ : imaginary part of even time-domain function  $a_{r0}(t)$ : real part of odd time-domain function  $a_{i0}(t)$ : imaginary part of odd time-domain function

 $a(t) = a_{re}(t) + ja_{ie}(t) + a_{re}(t) + ja_{io}(t)$ 

In the frequency domain accounting for all the components, we can write:

 $A_{RE}(\omega)$ : real part of even function in the frequency domain  $A_{IF}(\omega)$ : imaginary part of even function in the frequency domain  $A_{RO}(\omega)$ : real part of odd function in the frequency domain  $A_{10}(\omega)$ : imaginary part of odd function in the frequency domain

$$
A(\omega) = A_{RE}(\omega) + jA_{IE}(\omega) + A_{RO}(\omega) + jA_{IO}(\omega)
$$

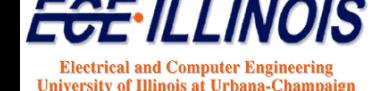

We also have the Fourier-transform-pair relationships:

Freq Domain :  $A(\omega) = A_{RE}(\omega) + jA_{IE}(\omega) + A_{RO}(\omega) + jA_{IO}(\omega)$ Time Domain:  $a(t) = a_{re}(t) + ja_{ie}(t) + a_{ro}(t) + ja_{io}(t)$ ↑ ↑↑ ↓ ↓↓  $\wedge$  1

$$
B(\omega) = S(\omega) \Big[ A_{RE}(\omega) + jA_{IE}(\omega) + A_{RO}(\omega) + jA_{IO}(\omega) \Big]
$$

In the time domain, this corresponds to:

$$
b(t) = s(t)^{*} \Big[ \big( a_{re}(t) + a_{ro}(t) \big) + j \big( a_{ie}(t) + a_{io}(t) \big) \Big]
$$

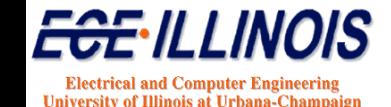

We now impose the restriction that in the time domain, the function must be real. As a result,

 $a_{ie}(t) = a_{io}(t) = 0$  which implies that:  $A_{IE}(\omega) = A_{RO}(\omega) = 0$ 

The Fourier-transform pair relationship then becomes:

Time Domain:  $a(t) = a_{re}(t) + a_{ro}(t)$ ↑ ↑↑ ↓ ↓↓

Freq Domain :  $A(\omega) = A_{RE}(\omega) + jA_{IO}(\omega)$ The frequency-domain relations reduce to:

$$
B(\omega) = S(\omega) \big[ A_{RE}(\omega) + j A_{IO}(\omega) \big]
$$

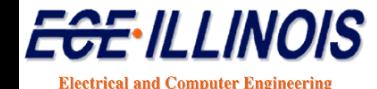

**University of Illinois at Urbana-Champ** 

In summary, the general relationship is:

Time Domain:  $b(t) = b_{re}(t) + jb_{ie}(t) + b_{ro}(t) + jb_{io}(t)$ ↑ ↑↑  $\nabla$   $\nabla$ 

↓ ↓↓

Freq Domain :  $B(\omega) = B_{RE}(\omega) + jB_{IE}(\omega) + B_{RO}(\omega) + jB_{IO}(\omega)$ 

 $\sqrt{2}$ 

But for a real system:

Freq Domain:  $B(\omega) = B_{RE}(\omega) + jB_{IE}(\omega) + B_{RO}(\omega) + jB_{IO}(\omega)$ Time Domain:  $b(t) = b_{re}(t) + jb_{ie}(t) + b_{ro}(t) + jb_{io}(t)$ ↑ ↑ ↑ ↓ ↓ ↓  $\searrow$  $\begin{array}{cc} \nwarrow & \nearrow \end{array}$  $\swarrow$ 

**Electrical and Computer Engineering University of Illinois at Urbana-Champa** 

#### Time Domain:  $b(t) = b_e(t) + b_o(t)$ So, in summary **Fourier Transform Pairs**

Freq Domain :  $B(\omega) = B_R(\omega) + jB_I(\omega)$ ↑ ↑↑ ↓ ↓↓

#### **The real part of the frequency-domain transfer function is associated with the even part of the time-domain response**

**The imaginary part of the frequency-domain transfer function is associated with the odd part of the time-domain response**

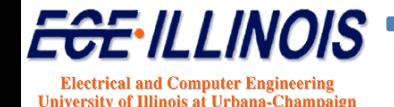

# **Causality Principle**

Consider a function *h(t)*

 $h(t) = 0, \quad t < 0$ 

Every function can be considered as the sum of an even function and an odd function

$$
h(t) = h_e(t) + h_o(t)
$$
  
\n
$$
h_e(t) = \frac{1}{2} [h(t) + h(-t)]
$$
Even function  
\n
$$
h_o(t) = \frac{1}{2} [h(t) - h(-t)]
$$
Odd function

$$
h_o(t) = \begin{cases} h_e(t), & t > 0 \\ -h_e(t), & t < 0 \end{cases}
$$

$$
h_o(t) = \text{sgn}(t)h_e(t)
$$

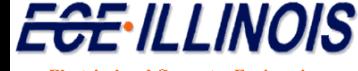

**Electrical and Computer Engineering** University of Illinois at Urbana-Champaign

### **Hilbert Transform**

 $h(t) = h_e(t) + sgn(t) h_e(t)$ 

In frequency domain this becomes

$$
H(f) = H_e(f) + \frac{1}{j\pi f} * H_e(f)
$$

$$
H(f) = H_e(f) - j\hat{H}_e(f)
$$

**Imaginary part of transfer function is related to the real part through the Hilbert transform**

 $\hat{H}_e(f)$  is the Hilbert transform of  $H_e(f)$ 

$$
\hat{x}(t) = x(t)^{*} \frac{1}{\pi t} = \frac{1}{\pi} \int_{-\infty}^{+\infty} \frac{x(\tau)}{t - \tau} d\tau
$$

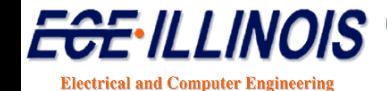

**University of Illinois at Urbana-Champaign** 

### **Discrete Hilbert Transform**

**Imaginary part of transfer function cab be recovered from the real part through the Hilbert transform**

**If frequency-domain data is discrete, use discrete Hilbert Transform (DHT)\***

$$
H(f_n) = \hat{f}_k = \begin{cases} \frac{2}{\pi} \sum_{n \text{ odd}} \frac{f_n}{k - n}, & k \text{ even} \\ \frac{2}{\pi} \sum_{n \text{ even}} \frac{f_n}{k - n}, & k \text{ odd} \end{cases}
$$

\*S. C. Kak, "The Discrete Hilbert Transform", Proceedings of the IEEE, pp. 585-586, April 1970.

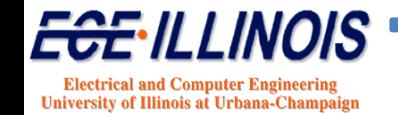

### **HT for Via: 1 MHz – 20 GHz**

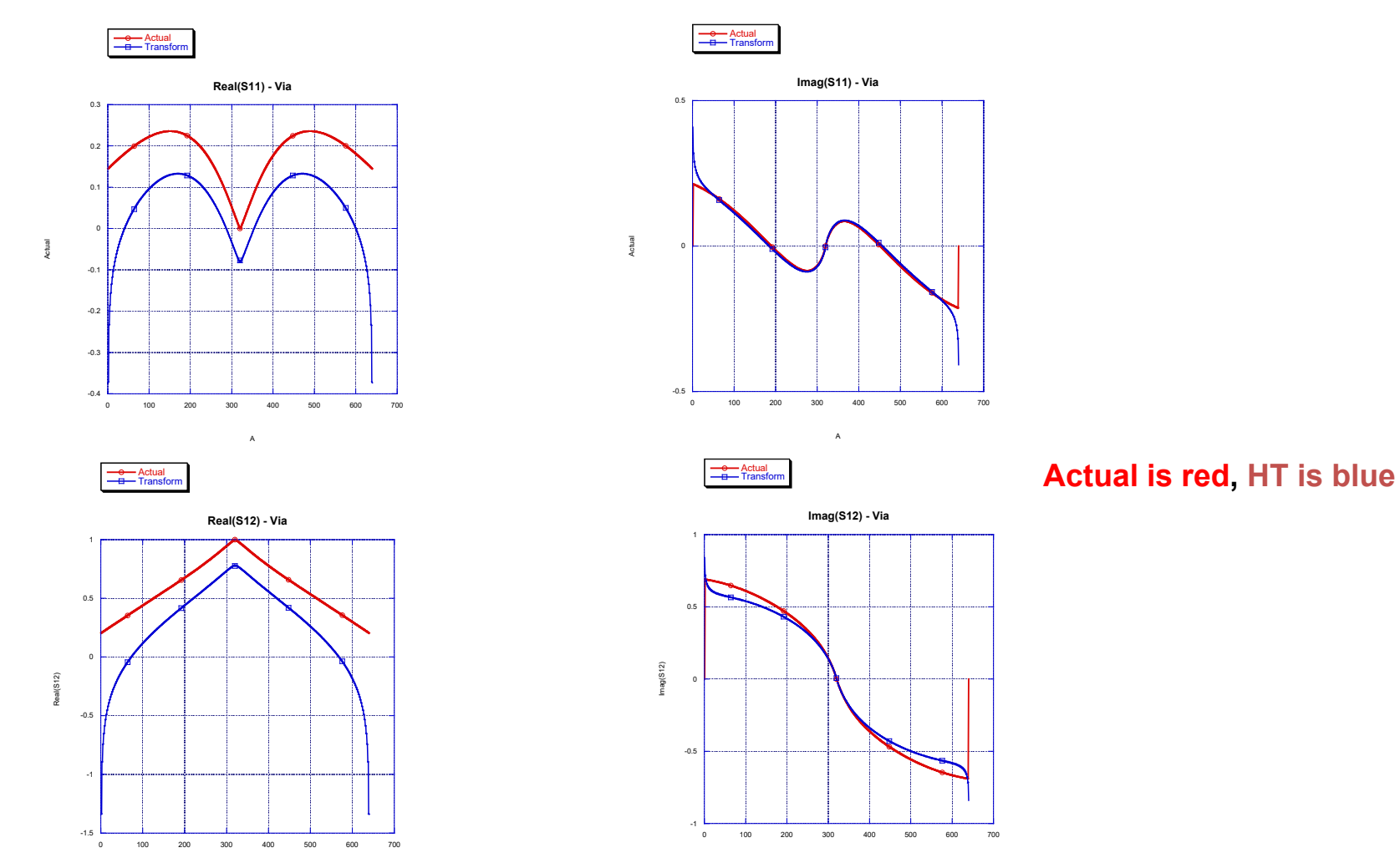

Observation: Poor agreement (because frequency range is limited)

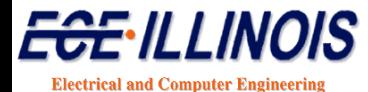

University of Illinois at Urbana-Champaign

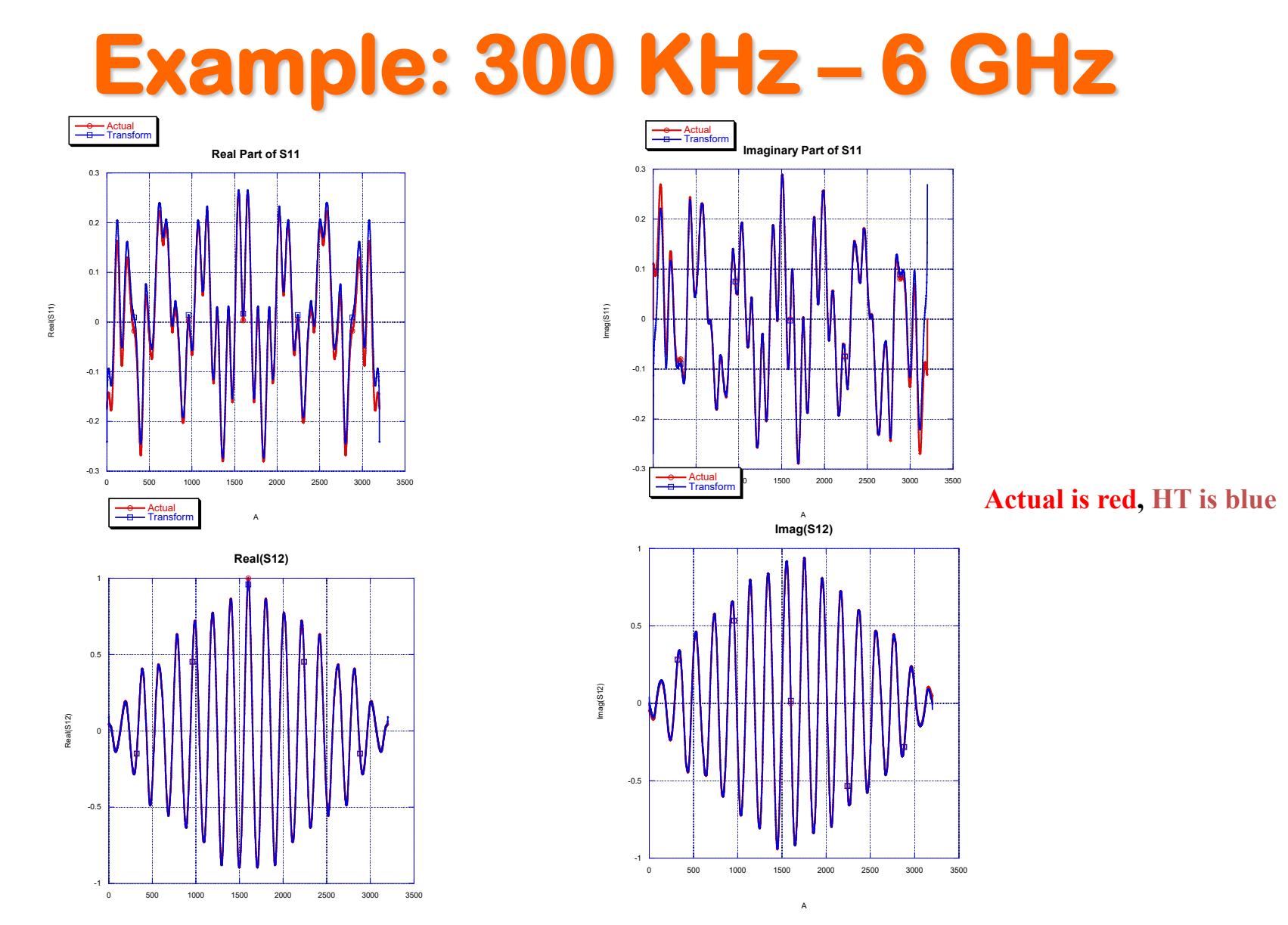

**Observation:** Good agreement

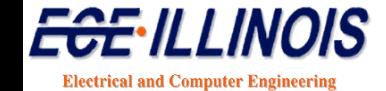

University of Illinois at Urbana-Champaign

# **Microstrip Line S11**

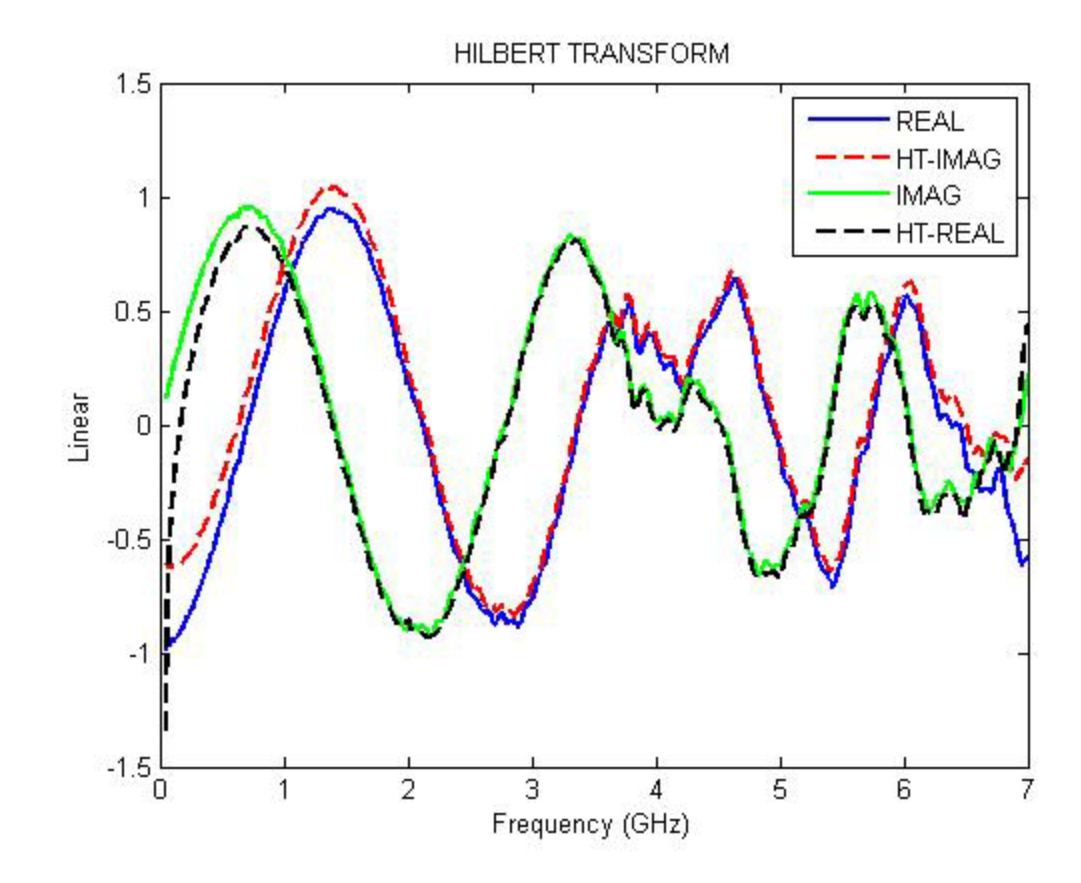

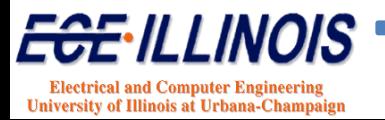

### **Microstrip Line S21**

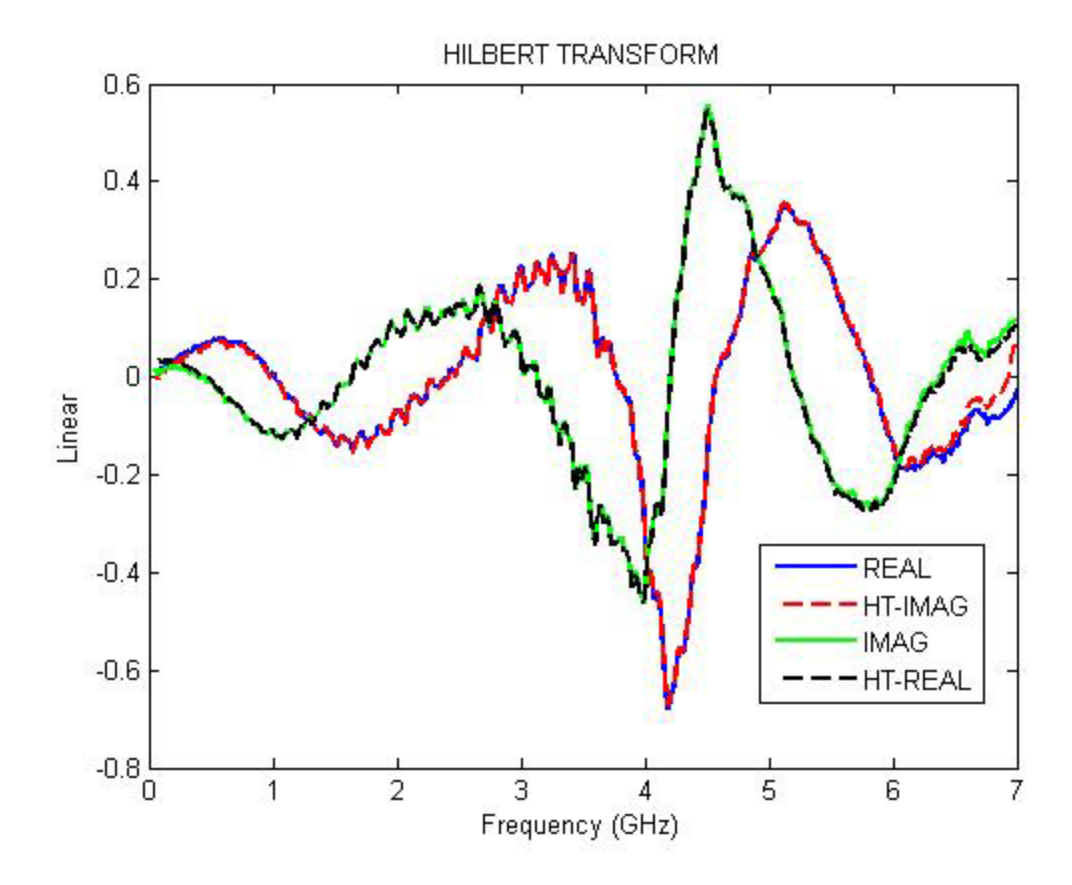

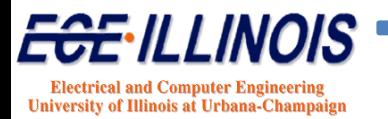

### **Discontinuity S11**

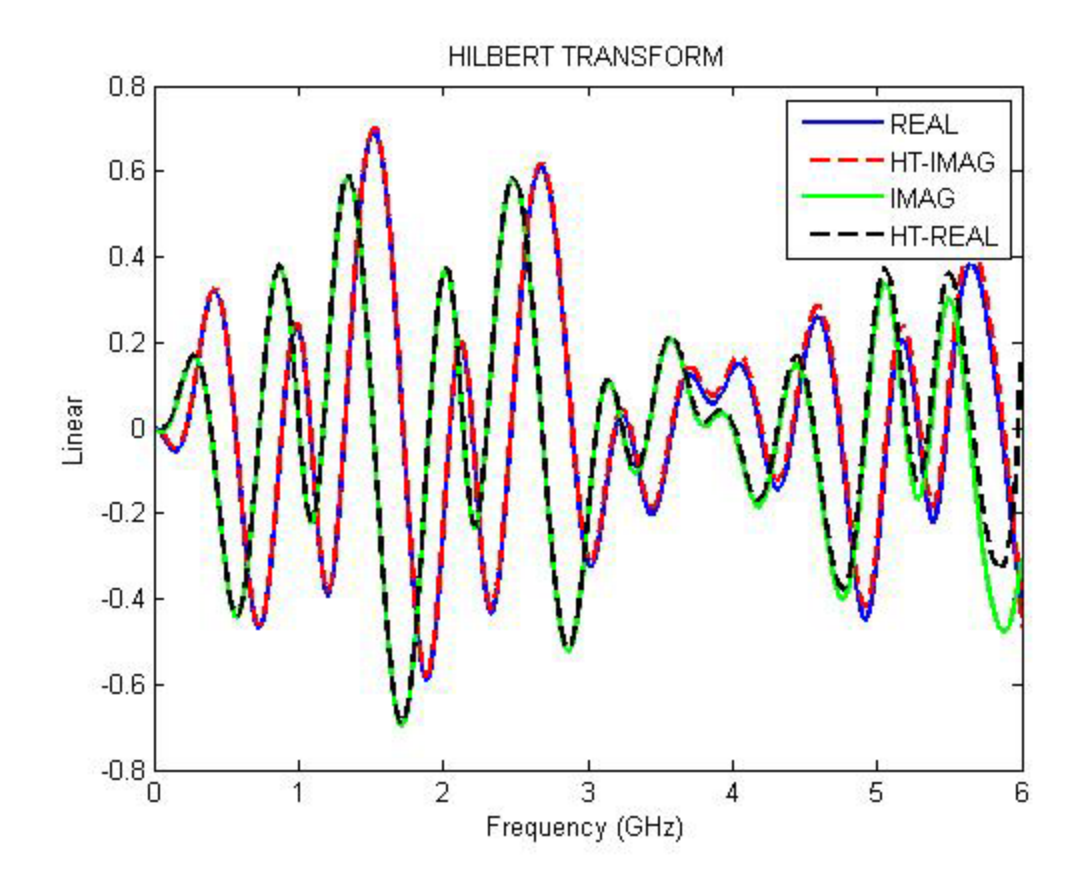

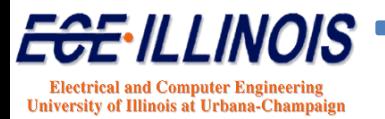

### **Discontinuity S21**

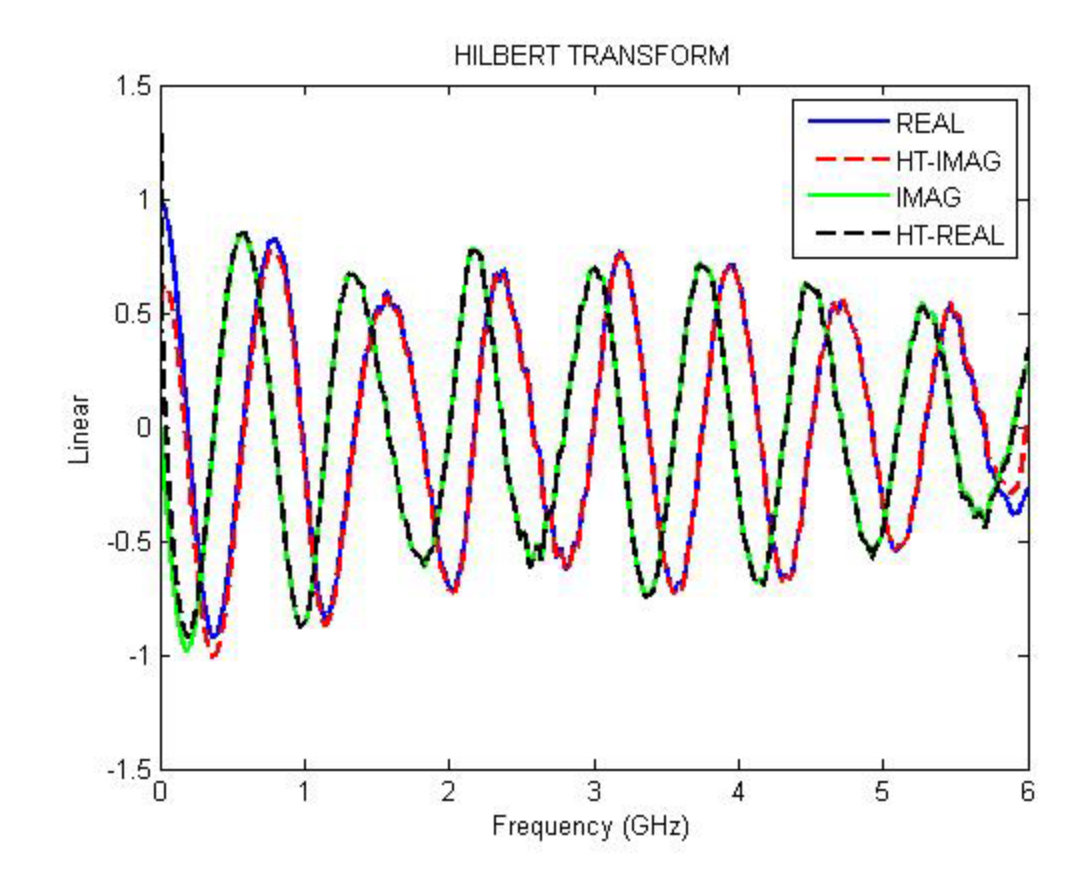

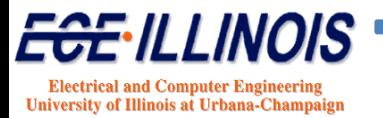

### **Backplane S11**

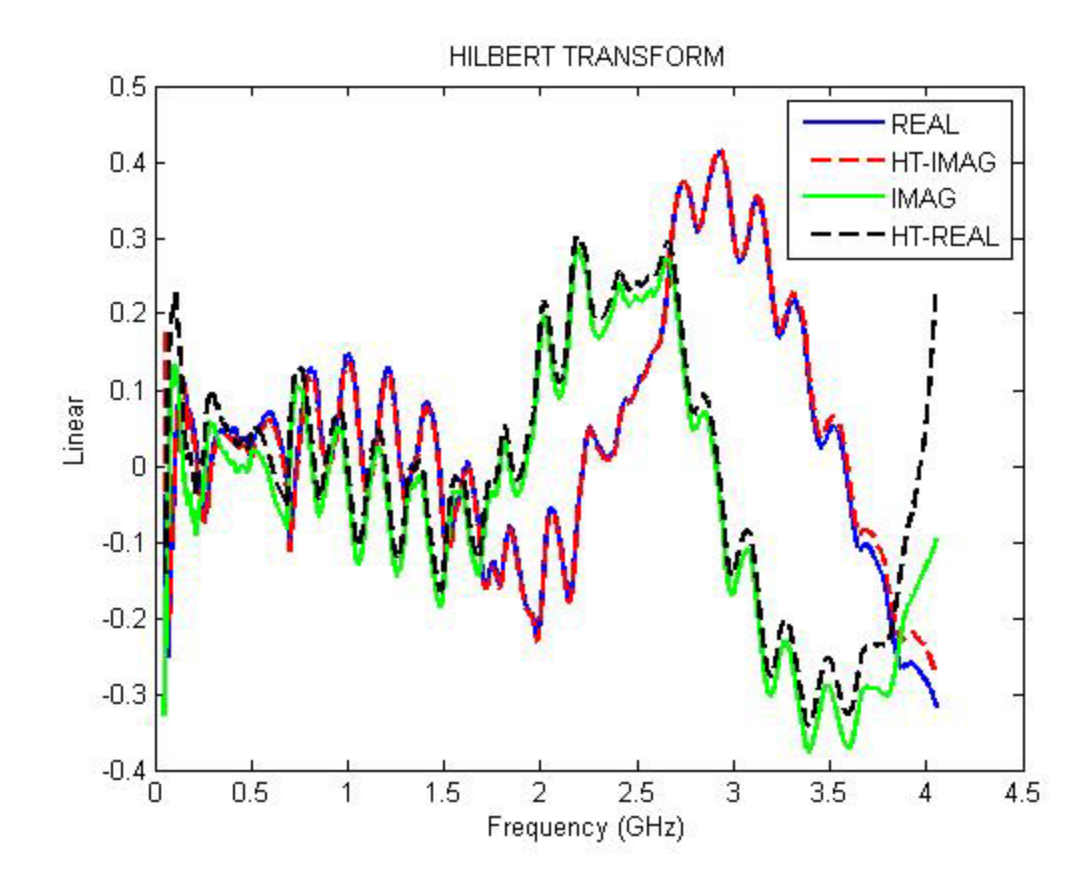

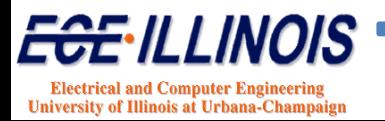

#### **Backplane S21**

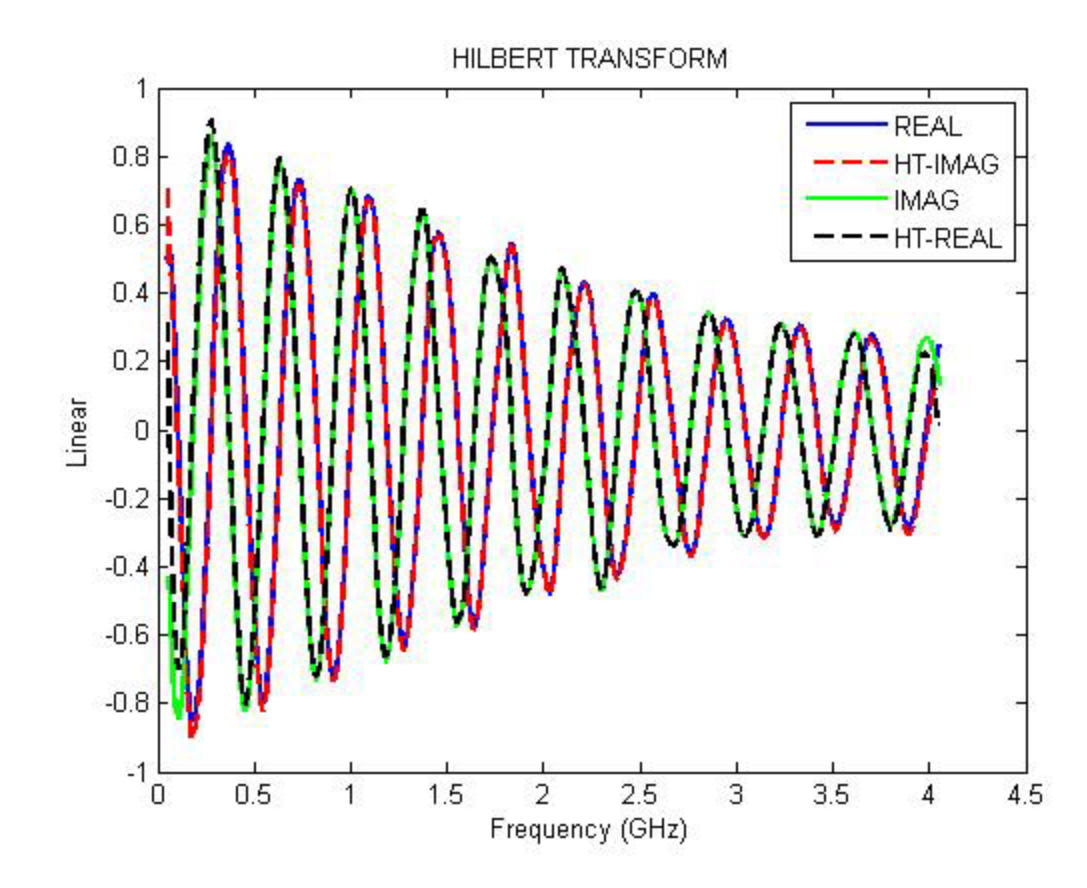

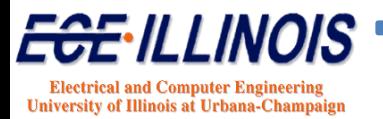

**HT of Minimum Phase System**

$$
|H_{ij}(s)| = |M_{ij}(s)| |P_{ij}(s)| |e^{-s\tau_{ij}}|
$$

$$
|P_{ij}(j\omega)|=|e^{-j\omega\tau_{ij}}|=1
$$

$$
s = j\omega \qquad |H_{ij}(j\omega)| = |M_{ij}(j\omega)|
$$

The phase of a minimum phase system can be completely determined by its magnitude via the Hilbert transform

$$
\arg[M_{ij}(\omega)] = \frac{2\omega}{\pi} \int_{0}^{\infty} \frac{U(\xi) - U(\omega)}{(\xi + \omega)(\xi - \omega)} d\xi
$$

$$
U(\omega) = \ln |M_{ij}(\omega)| = \ln |H_{ij}(\omega)|
$$

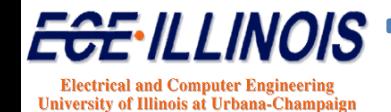

### **Enforcing Causality in TL**

The complex phase shift of a lossy transmission line

$$
X = e^{-\gamma l} = e^{-\sqrt{(R+j\omega L)(G+j\omega C)}l}
$$
 is non causal

We assume that

$$
e^{-j\phi(\omega)}e^{-\alpha(\omega)} = e^{+j\omega\sqrt{LC}l}e^{-\sqrt{(R+j\omega L)(G+j\omega C)}l}
$$

is minimum phase non causal

$$
HT\left\{\ln\left|e^{-j\phi(\omega)}e^{-\alpha(\omega)}\right|\right\}=HT\left\{\ln\left|e^{-\gamma t}\right|\right\}=-\phi'(\omega)
$$

 $e^{-j\phi^{'}(\omega)}e^{-\alpha(\omega)}$  is minimum phase and causal

 $X^{'} = e^{-j\phi^{'}(\omega)} e^{-\alpha(\omega)} e^{-j\omega\sqrt{LC}l}$  is the causal phase shift of the TL

In essence, we keep the magnitude of the propagation function of the TL but we calculate/correct for the phase via the Hilbert transform.

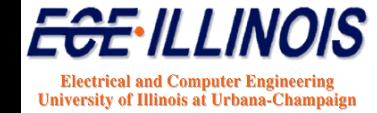

### **Passivity Assessment**

Can be done using S parameter Matrix

$$
D = (1 - S^{*T}S) = Disspation Matrix
$$

All the eigenvalues of the dissipation matrix must be greater than 0 at each sampled frequency points.

This assessment method is not very robust since it may miss local nonpassive frequency points between sampled points.

#### **Use Hamiltonian from State Space Representation**

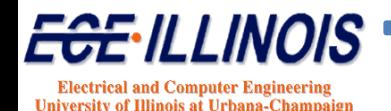

#### **MOR and Passivity**

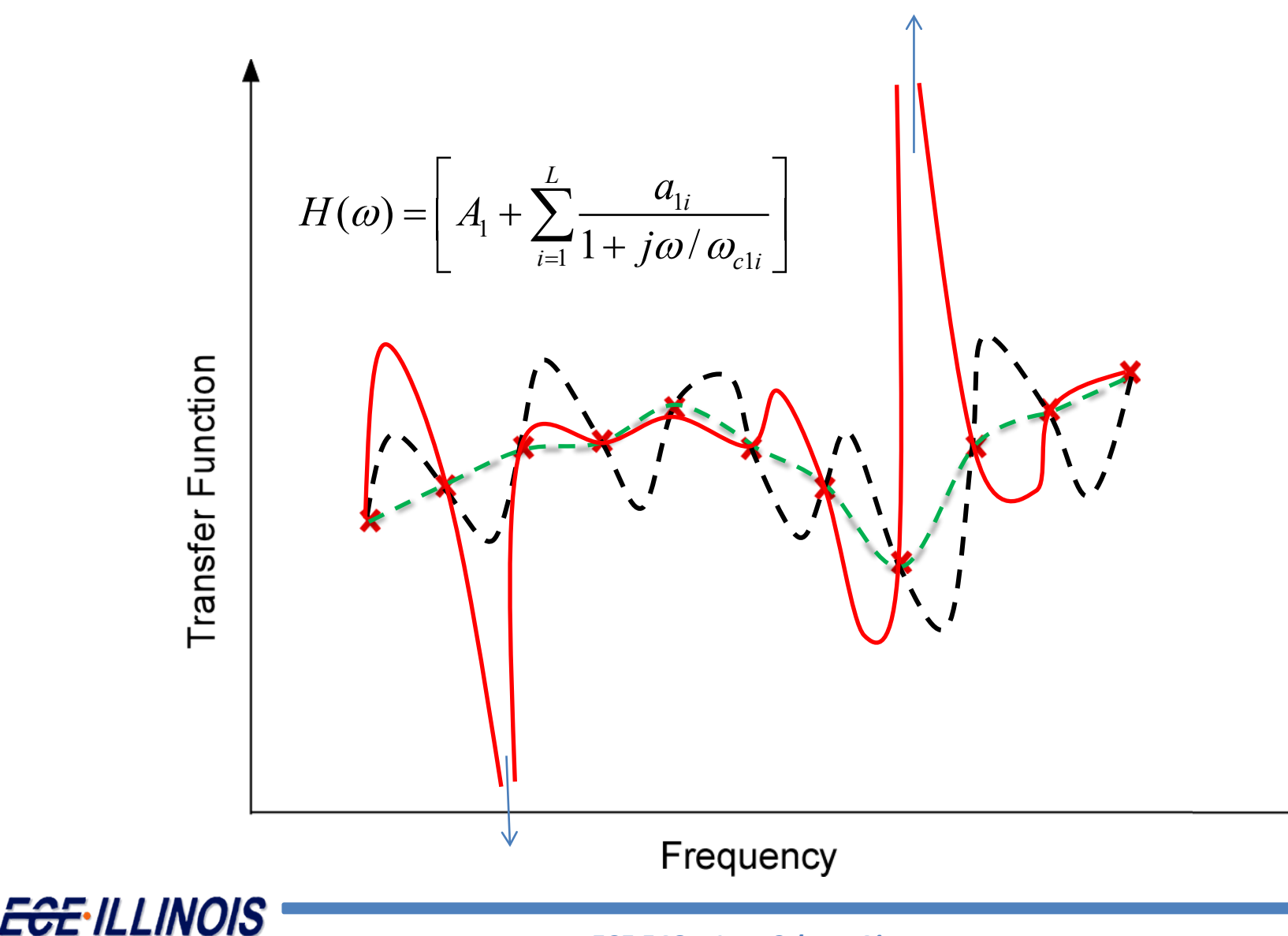

**Electrical and Computer Engineering<br>University of Illinois at Urbana-Champaign** 

### **State-Space Representation**

The State space representation of the transfer function is given by

$$
\dot{x}(t) = Ax(t) + Bu(t)
$$

$$
y(t) = Cx(t) + Du(t)
$$

The transfer function is given by

$$
S(s) = C\left(sI - A\right)^{-1}B + D
$$

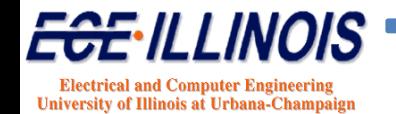

#### **Procedure**

- **Approximate all N2 scattering parameters using Vector Fitting**
- **Form Matrices A, B, C and D for each approximated scattering parameter**
- **Form A, B, C and D matrices for complete Nport**
- **Form Hamiltonian Matrix H**

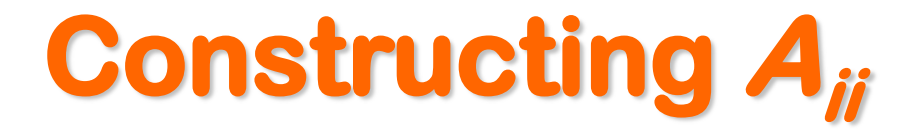

**Matrix**  $A_{ii}$  is formed by using the poles of  $S_{ii}$ . The **poles are arranged in the diagonal.** 

$$
A_{ii} = \begin{pmatrix} a_1^{(ii)} & b_1^{(ii)} & 0 & 0 \\ -b_1^{(ii)} & a_1^{(ii)} & 0 & 0 \\ 0 & 0 & \bullet & \bullet \\ 0 & 0 & \bullet & a_L^{(ii)} \end{pmatrix}
$$

**Complex poles are arranged with their complex conjugates with the imaginary part placed as shown.**

 $A_{ii}$  is an  $L \times L$  matrix

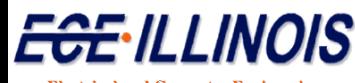

**Electrical and Computer Engineering University of Illinois at Urbana-Champaign** 

**Constructing**  $C_{ii}$ 

Vector  $C_{ij}$  is formed by using the residues of  $S_{ij}$ .

$$
\boldsymbol{C}_{ij} = \begin{pmatrix} c_1^{(ij)} & c_2^{(ij)} & \cdot & c_N^{(ij)} \end{pmatrix}
$$

where  $c_k^{\scriptscriptstyle{(ij)}}$  is the  $k$ th residue resulting from the  $L$ th **order approximation of** *Sij*

#### *Cij* **is a vector of length** *L*

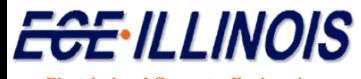

**Electrical and Computer Engineering University of Illinois at Urbana-Champais** 

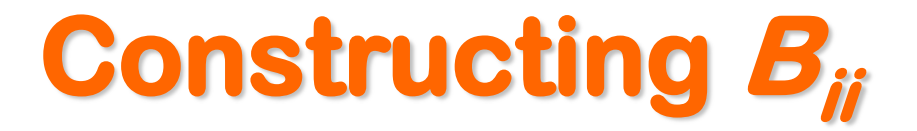

#### **For each real pole, we have an entry with a 1** <sup>1</sup>

**For each complex conjugate pole, pair we have two entries as:**  $(2)$ 0  $\Big(0\Big)$ 

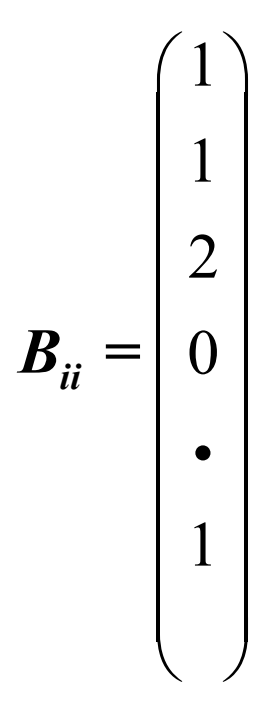

#### *Bii* **is a vector of length** *L*

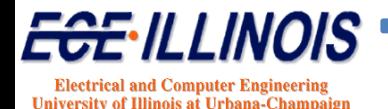

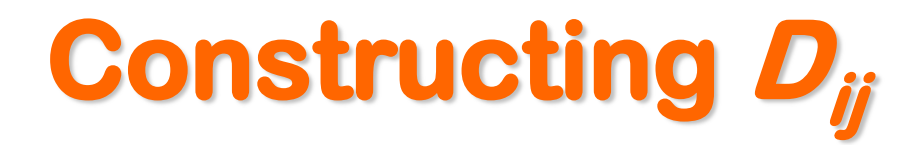

#### $D_{ij}$  is a scalar which is the constant term from the Vector fitting approximation:

$$
S_{ij} \simeq d_{ij} + \sum_{k=1}^{L} \frac{c_k^{(ij)}}{s - a_k^{(ii)}}
$$

$$
\boldsymbol{D}_{ij} = d_{ij}
$$

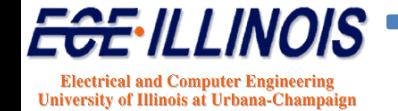

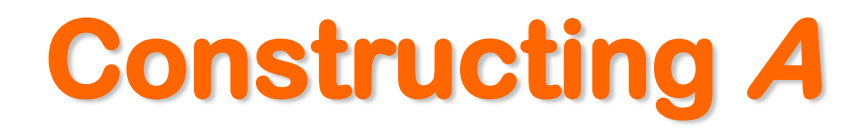

#### **Matrix** *A* **for the complete N-port is formed by combining the** *Aii***'s in the diagonal.**

$$
A = \begin{pmatrix} A_{11} & & & \\ & A_{22} & & \\ & & \bullet & \\ & & & A_{NN} \end{pmatrix}
$$

#### *A* **is a** *NL*<sup>×</sup> *NL* **matrix**

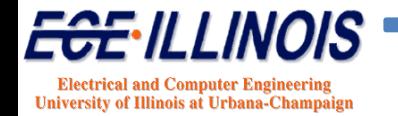

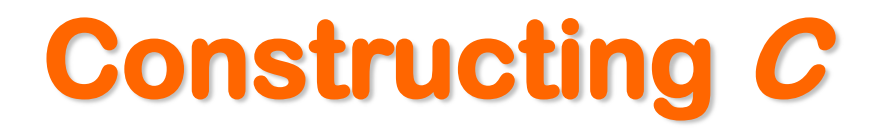

**Matrix** *C* **for the complete N-port is formed by**  combining the  $C_{ij}$ 's.

$$
C = \begin{pmatrix} C_{11} & C_{12} & \cdot & \cdot \\ C_{21} & C_{22} & & \cdot \\ \cdot & \cdot & \cdot & \cdot \\ \cdot & \cdot & \cdot & C_{NN} \end{pmatrix}
$$

#### *C* **is a** *N*<sup>×</sup> *NL* **matrix**

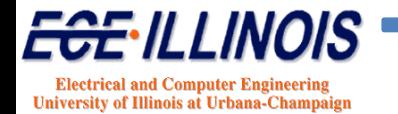

### **Constructing B**

**Matrix** *B* **for the complete two-port is formed by combining the** *Bii***'s.** 

$$
B = \begin{pmatrix} B_{11} & 0 & 0 \\ 0 & B_{22} & 0 \\ \cdot & \cdot & \cdot \\ 0 & & B_{NN} \end{pmatrix}
$$

#### *B* **is a** *NL*<sup>×</sup> *N* **matrix**

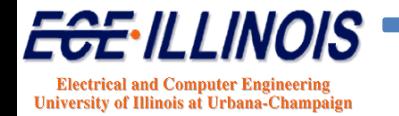

#### **Hamiltonian**

#### **Construct Hamiltonian Matrix** *M*

$$
M = \begin{bmatrix} A - BR^{-1}D^{T}C & -BR^{-1}B^{T} \\ C^{T}S^{-1}C & -A^{T} + C^{T}DR^{-1}B^{T} \end{bmatrix}
$$

$$
\boldsymbol{R} = (\boldsymbol{D}^T \boldsymbol{D} - \boldsymbol{I}) \ \ and \ \ \boldsymbol{S} = (\boldsymbol{D} \boldsymbol{D}^T - \boldsymbol{I})
$$

- The system is passive if *M* has no purely imaginary eigenvalues
- **If imaginary eigenvalues are found, they define the crossover frequencies (***j*ω**) at which the system switches from passive to non-passive (or vice versa)**

#### **gives frequency bands where passivity is violated**

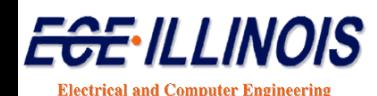

**University of Illinois at Urbana-Champa** 

### **Perturb Hamiltonian**

Perturb the Hamiltonian Matrix *M* by perturbing the pole matrix *A*

$$
A \rightarrow A^{'} = A + \Delta A
$$
  

$$
M + \Delta M = \begin{bmatrix} A + \Delta A - B(D + D^{T})^{-1} C & B(D + D^{T})^{-1} B^{T} \\ -C^{T} (D + D^{T})^{-1} C & -(A + \Delta A)^{T} + C^{T} (D + D^{T})^{-1} B^{T} \end{bmatrix}
$$
  

$$
\Delta M = \begin{bmatrix} \Delta A & 0 \\ 0 & -(\Delta A)^{T} \end{bmatrix}
$$

This will lead to a change of the state matrix:

$$
A \to A^{'} = A + \Delta A
$$

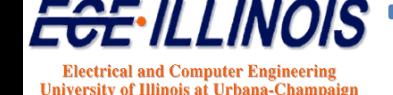

### **State-Space Representation**

The State space representation of the transfer function in the time domain is given by

$$
\dot{x}(t) = Ax(t) + Bu(t)
$$

$$
y(t) = Cx(t) + Du(t)
$$

The solution in discrete time is given by

$$
\mathbf{x}[k+1] = A_d \mathbf{x}[k] + B_d \mathbf{u}[k]
$$

$$
\mathbf{y}[k] = C_d \mathbf{x}[k] + D_d \mathbf{u}[k]
$$

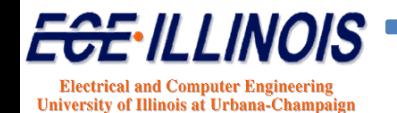
#### **State-Space Representation**

where

$$
A_d = e^{AT} \qquad B_d = \left( \int_0^T e^{A\tau} d\tau \right) B
$$
  

$$
C_d = C \qquad D_d = D
$$

which can be calculated in a straightforward manner

When  $y(t) \rightarrow b(t)$  is combined with the terminal conditions, the complete blackbox problem is solved.

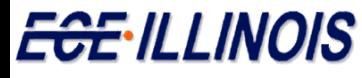

**Electrical and Computer Engineering University of Illinois at Urbana-Champaign** 

#### **State-Space Passive Solution**

If *M'* is passive, then the state-space solution using *A'* will be passive.

$$
A \rightarrow A^{'} = A + \Delta A
$$

The *passive* solution in discrete time is given by

$$
\mathbf{x}[k+1] = A_d^{\prime} \mathbf{x}[k] + B_d \mathbf{u}[k]
$$

$$
\mathbf{y}[k] = \mathbf{C}_d \mathbf{x}[k] + \mathbf{D}_d \mathbf{u}[k]
$$

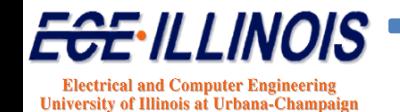

#### **Size of Hamiltonian**

$$
M = \begin{bmatrix} A - BR^{-1}D^{T}C & -BR^{-1}B^{T} \\ C^{T}S^{-1}C & -A^{T} + C^{T}DR^{-1}B^{T} \end{bmatrix}
$$

#### **M has dimension** *2NL*

- **For a 20-port circuit with VF order of 40, M will be**  of dimension  $2 \times 40 \times 20 = 1600$
- The matrix M has dimensions  $1600 \times 1600$

#### *Too Large !*

#### **Eigen-analysis of this matrix is prohibitive**

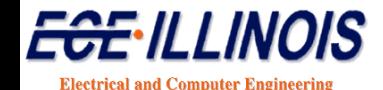

**University of Illinois at Urbana-Champa** 

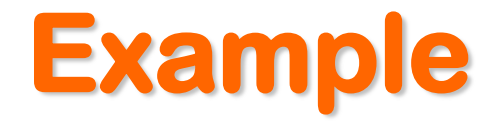

#### 10 0 0  $0 \t -1 \t 100$  $0 -100 -1$  $\begin{bmatrix} -10 & 0 & 0 \end{bmatrix}$  $=\begin{vmatrix} 0 & -1 & 100 \end{vmatrix}$  $\begin{bmatrix} 0 & -100 & -1 \end{bmatrix}$ *A*

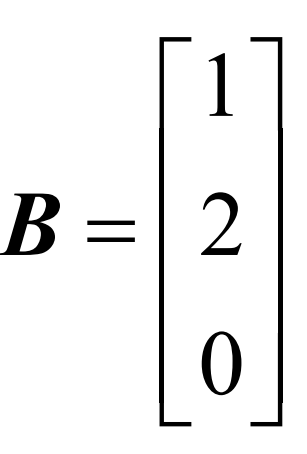

# $C = \begin{bmatrix} 1 & 1 & 0.1 \end{bmatrix}$   $D = \begin{bmatrix} 10^{-5} \end{bmatrix}$

This macromodel is nonpassive between 99.923 and 100.11 radians

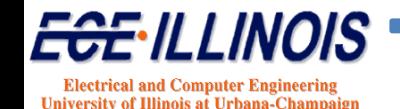

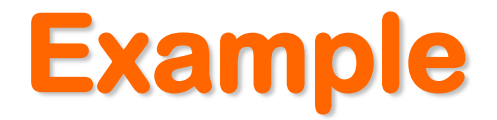

#### '10 0 0  $0 \t -1 - 0.005 \t 100$ 0  $-100$   $-1-0.005$  $\begin{bmatrix} -10 & 0 & 0 \end{bmatrix}$  $= 0$   $-1-0.005$   $100$  $\begin{bmatrix} 0 & -100 & -1 - 0.005 \end{bmatrix}$ *A*

The Hamiltonian *M'* associated with *A'* has no pure imaginary  $\rightarrow$  System is passive

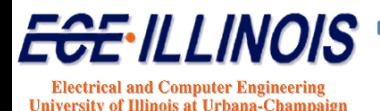

## **Passivity Enforcement Techniques**

**Hamiltonian Perturbation Method (1)**

**Residue Perturbation Method (2)**

**(1) S. Grivet-Talocia, "Passivity enforcement via perturbation of Hamiltonian matrices,"** *IEEE Trans. Circuits Syst. I***, vol. 51, no. 9, pp. 1755-1769, Sep. 2004.**

**(2) D. Saraswat, R. Achar, and M. Nakhla, "A fast algorithm and practical considerations for passive macromodeling of measured/simulated data,"** *IEEE Trans. Adv. Packag.***, vol. 27, no. 1, pp. 57–70, Feb. 2004.**

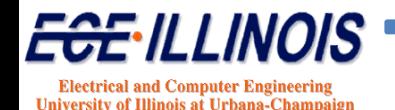

#### **Benchmarks\***

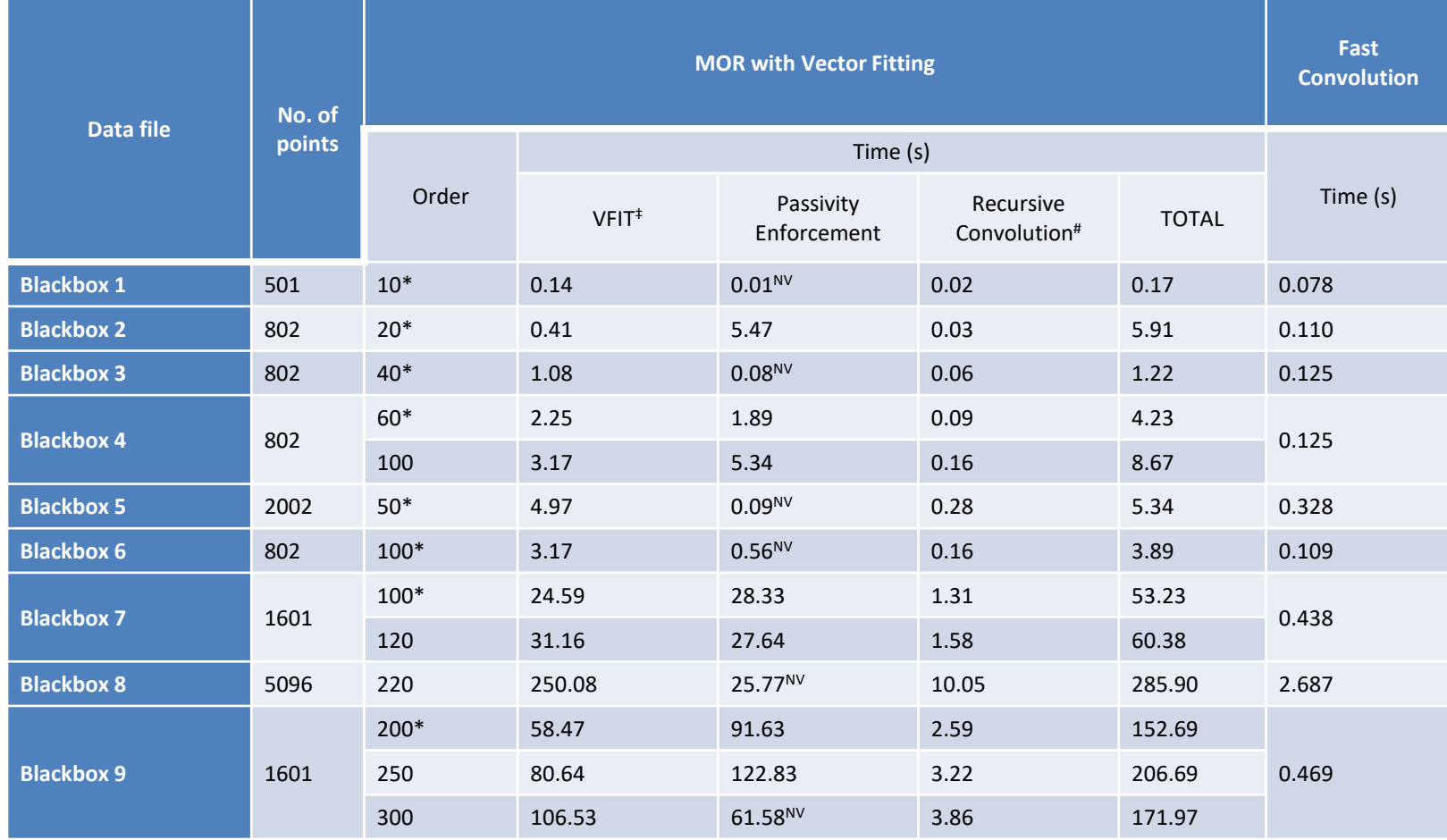

\* J. E. Schutt-Aine, P. Goh, Y. Mekonnen, Jilin Tan, F. Al-Hawari, Ping Liu; Wenliang Dai, "Comparative Study of Convolution and Order Reduction Techniques for Blackbox Macromodeling Using Scattering Parameters," IEEE Trans. Comp. Packaging. Manuf. Tech., vol. 1, pp. 1642-1650, October 2011.

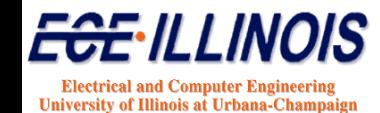

### **Passive VF Simulation Code**

- **Performs VF with common poles**
- **Assessment via Hamiltonian**
- **Enforcement: Residue Perturbation Method**
- **Simulation: Recursive convolution**

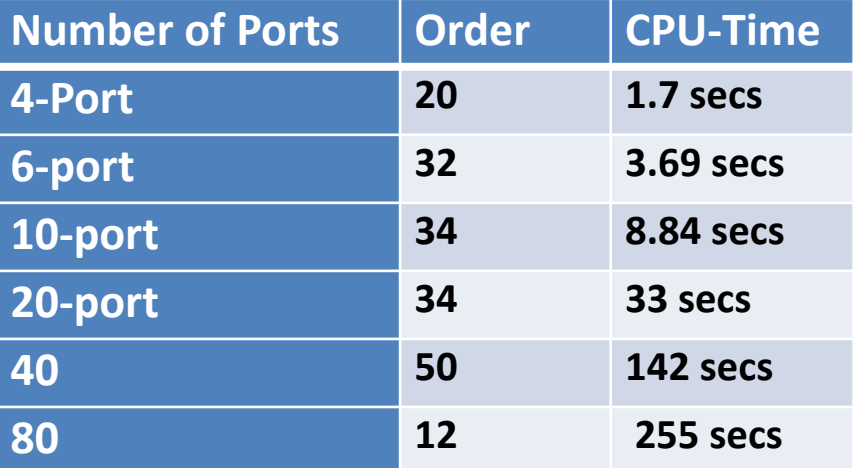

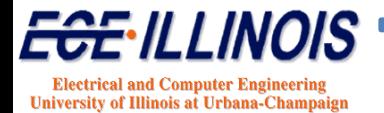

#### **Passive VF Code - Examples**

**4 ports order = 60 Example 1 Example 2**

**40 ports order = 50** 

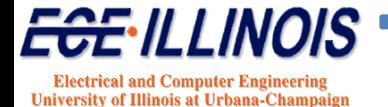

#### **Passivity Enforced VF**

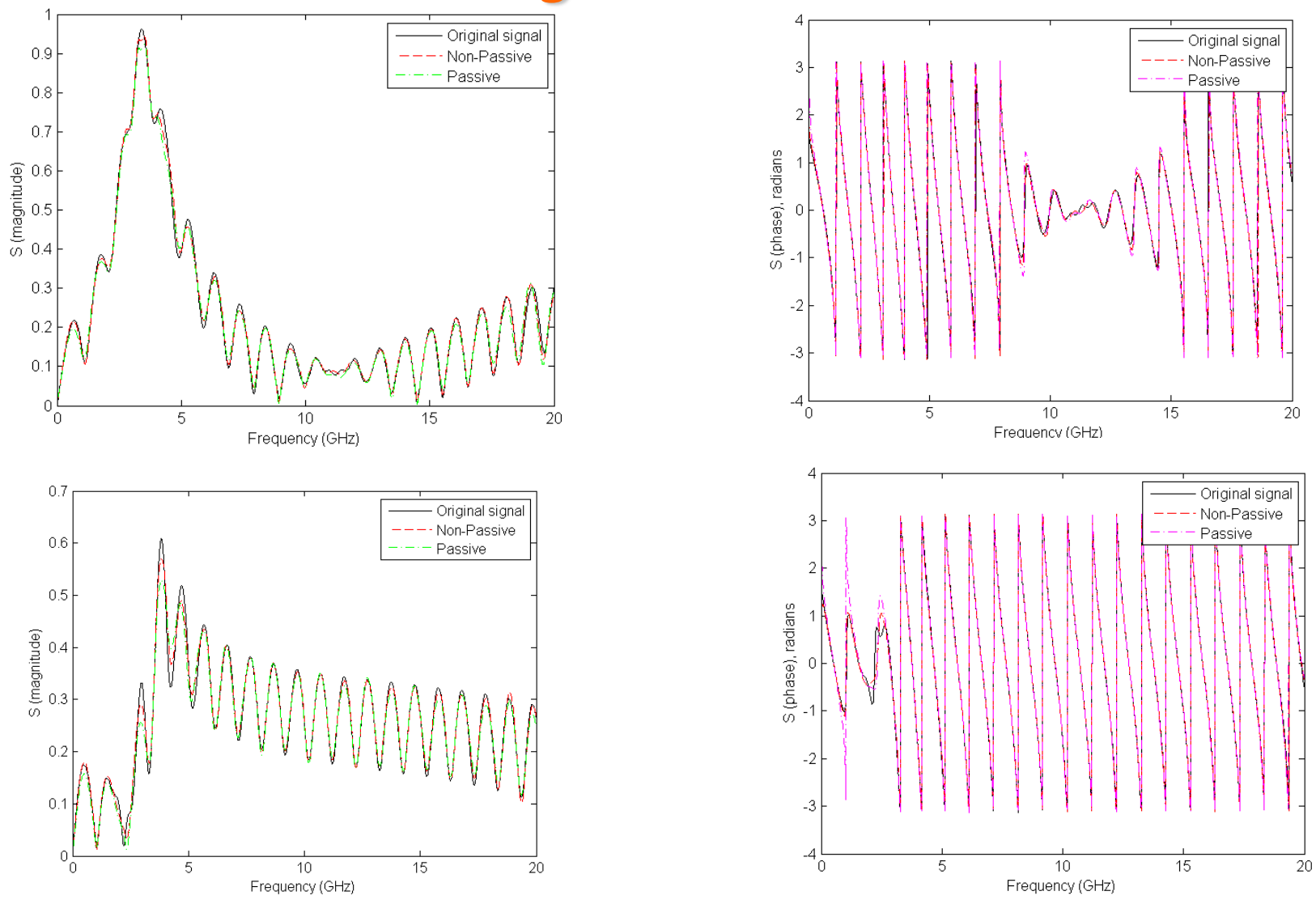

4 ports, 2039 data points - VFIT order = 60 (4 iterations ~6-7mins), Passivity enforcement: 58 Iterations (~1hour)

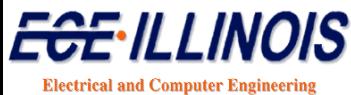

**University of Illinois at Urbana-Champaign** 

#### **Passive Time-Domain Simulation**

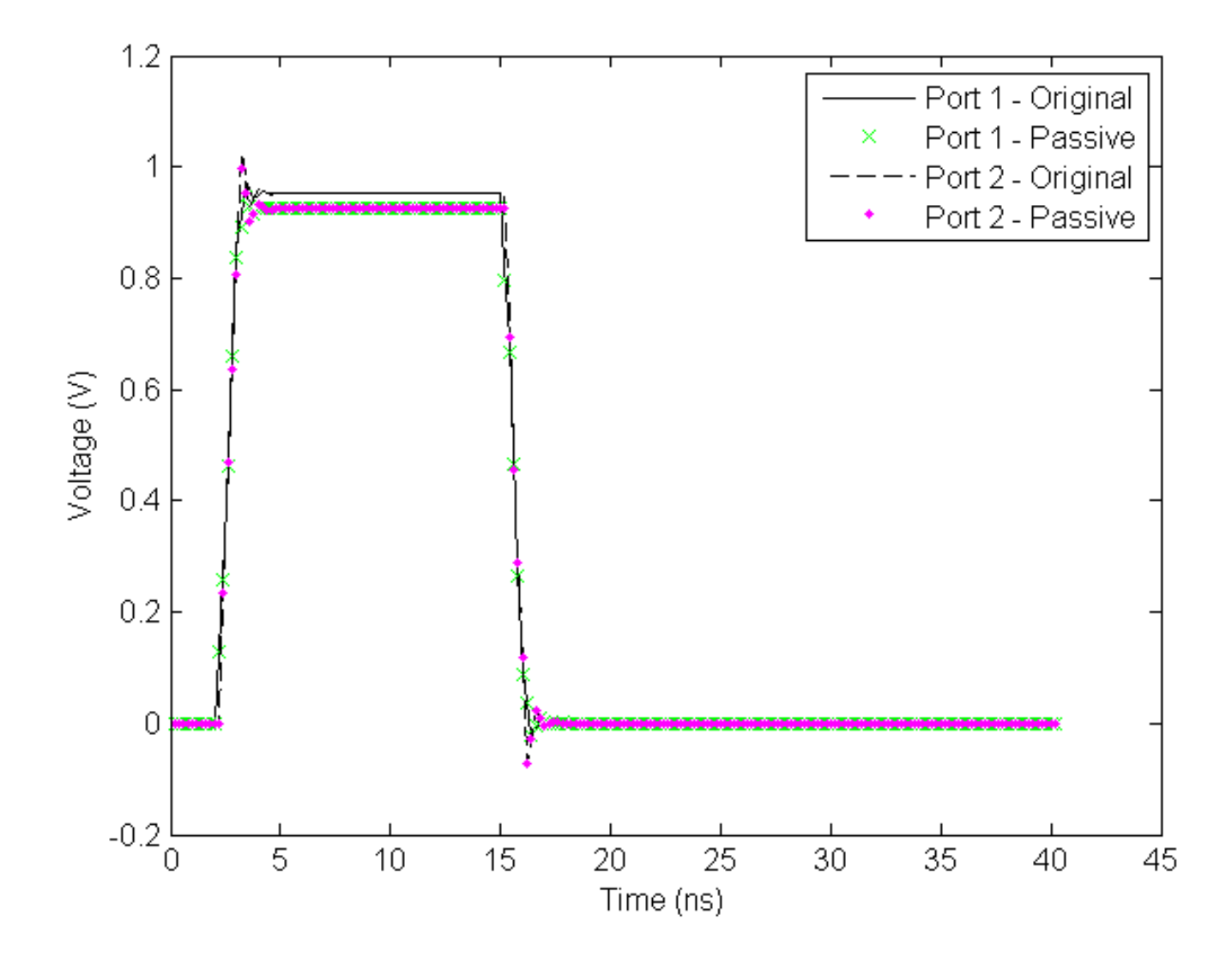

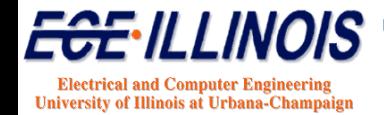

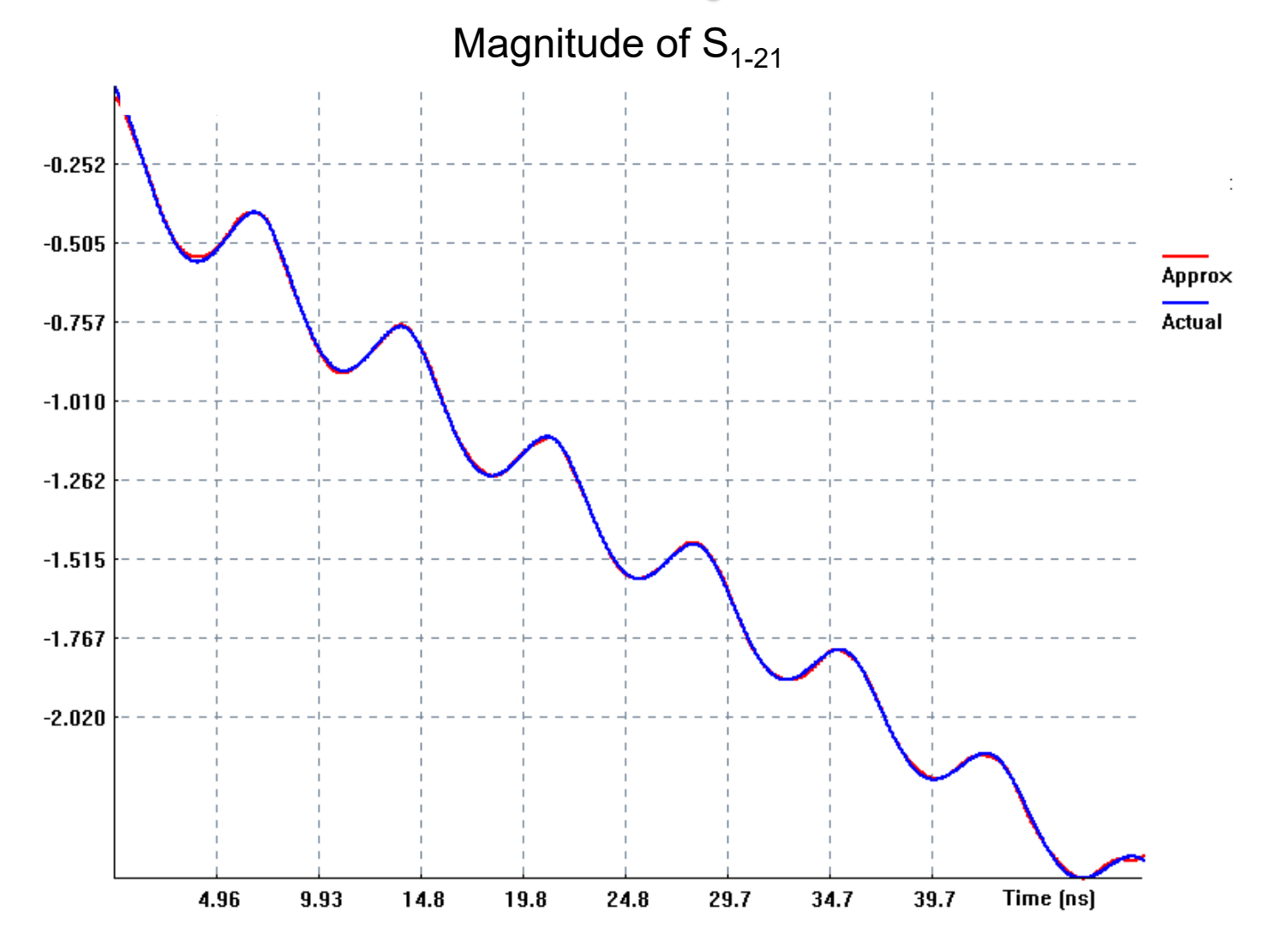

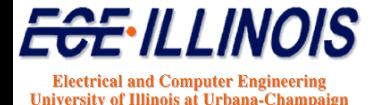

Phase of  $S_{1-21}$ 

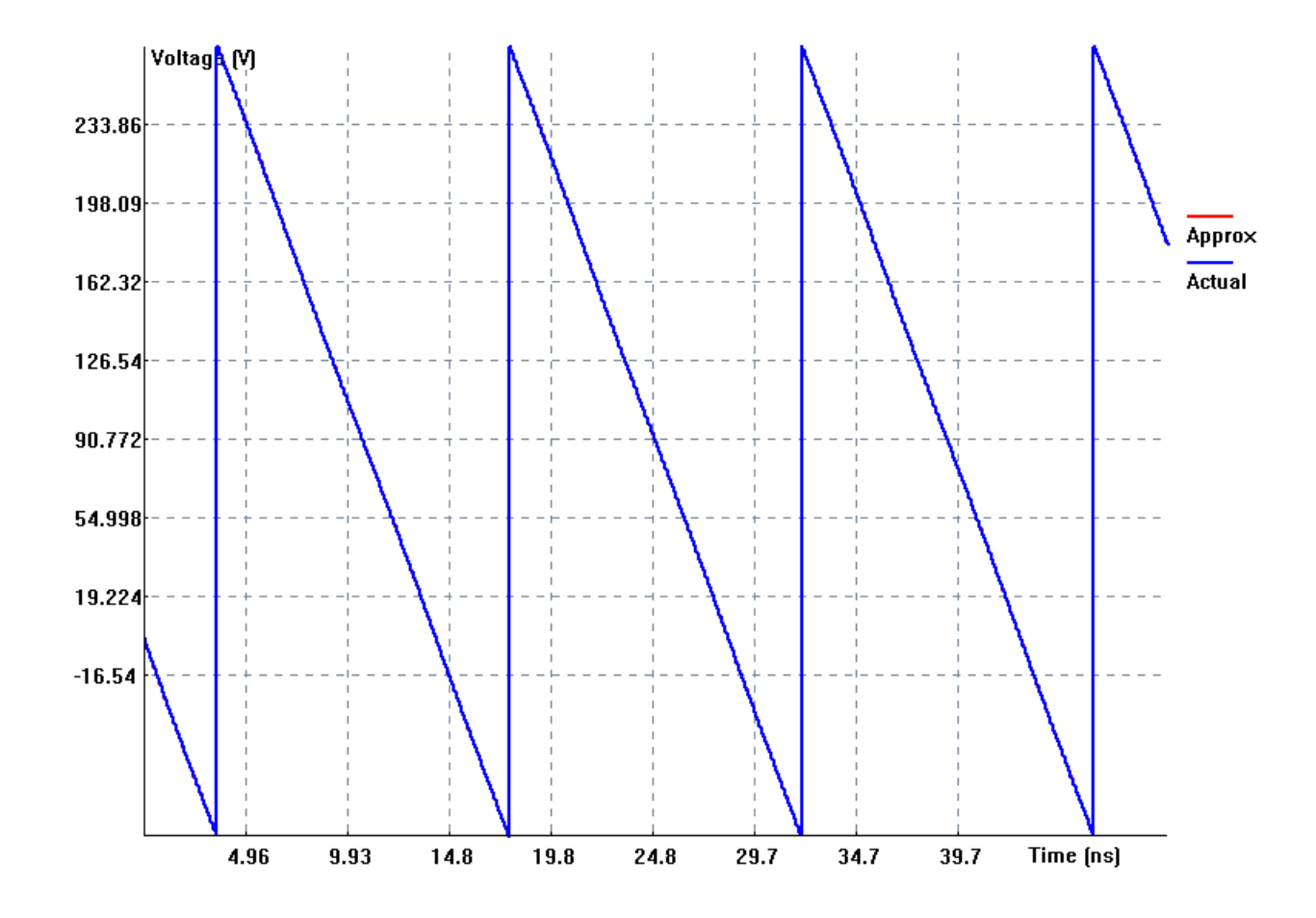

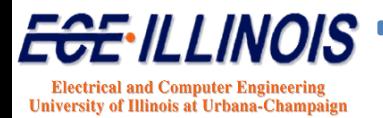

Phase of  $S_{21}$ 

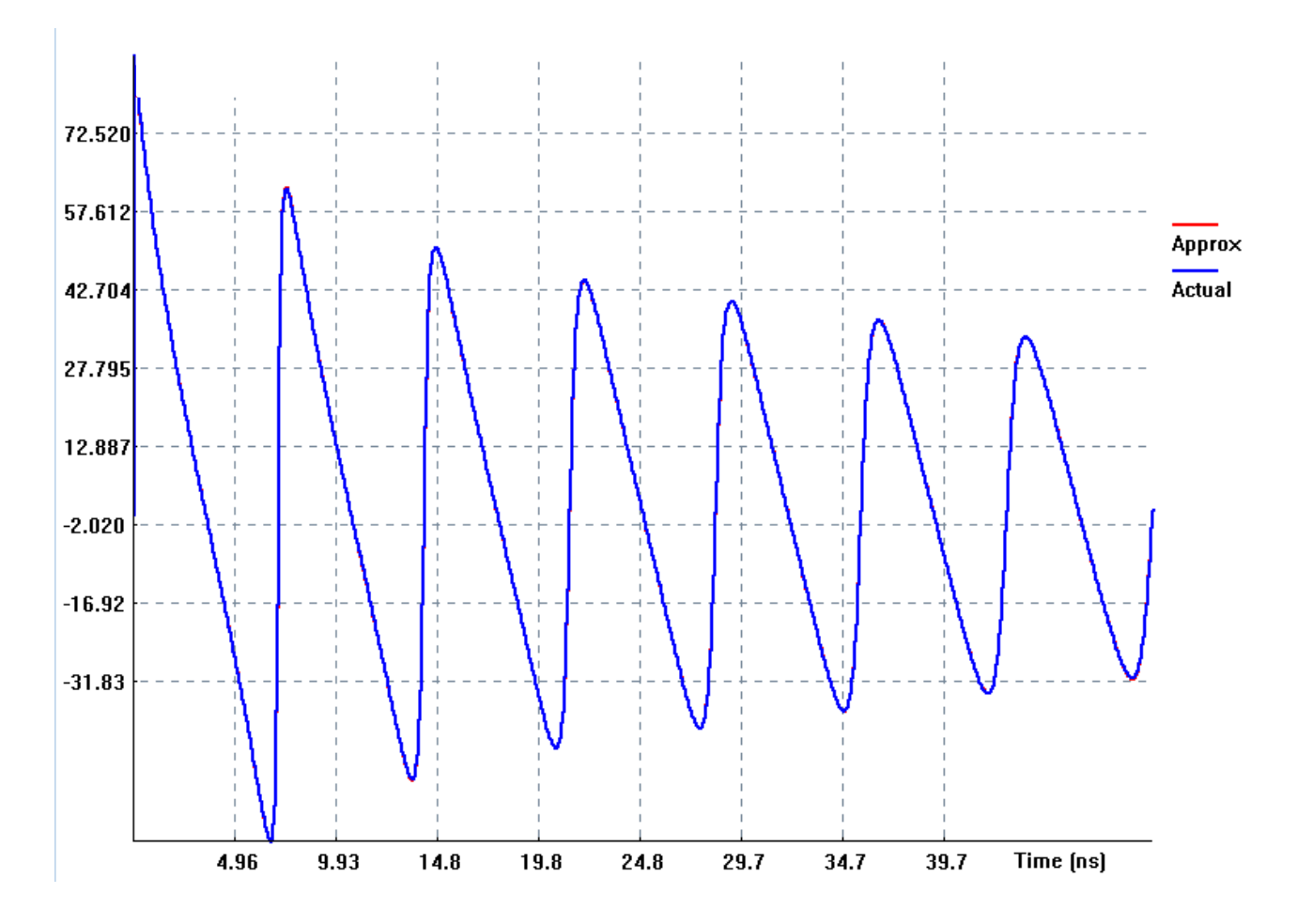

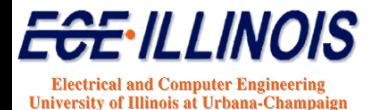

Magnitude of  $S_{21}$ 

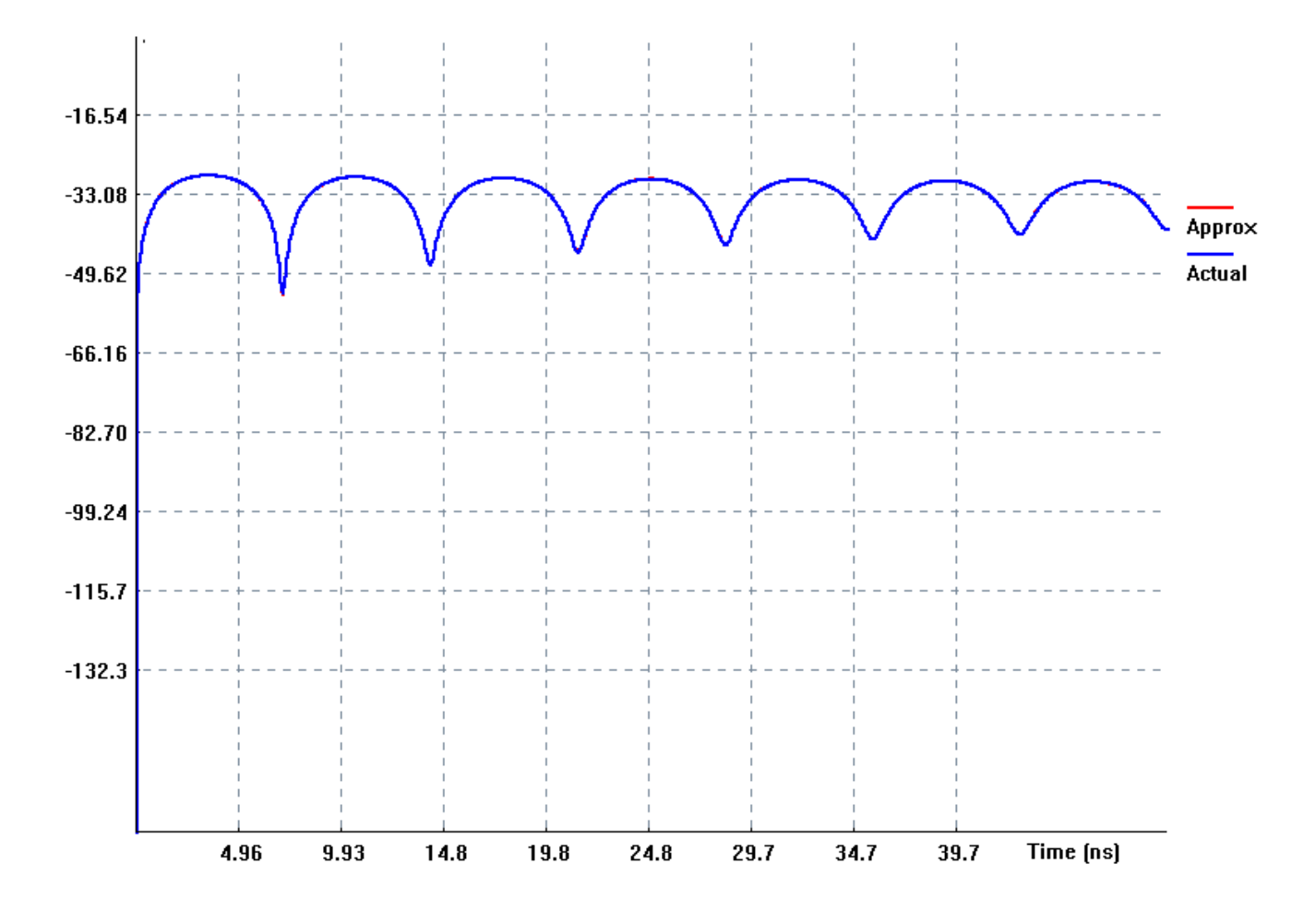

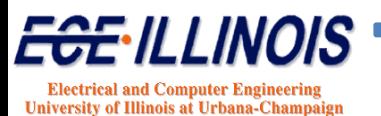

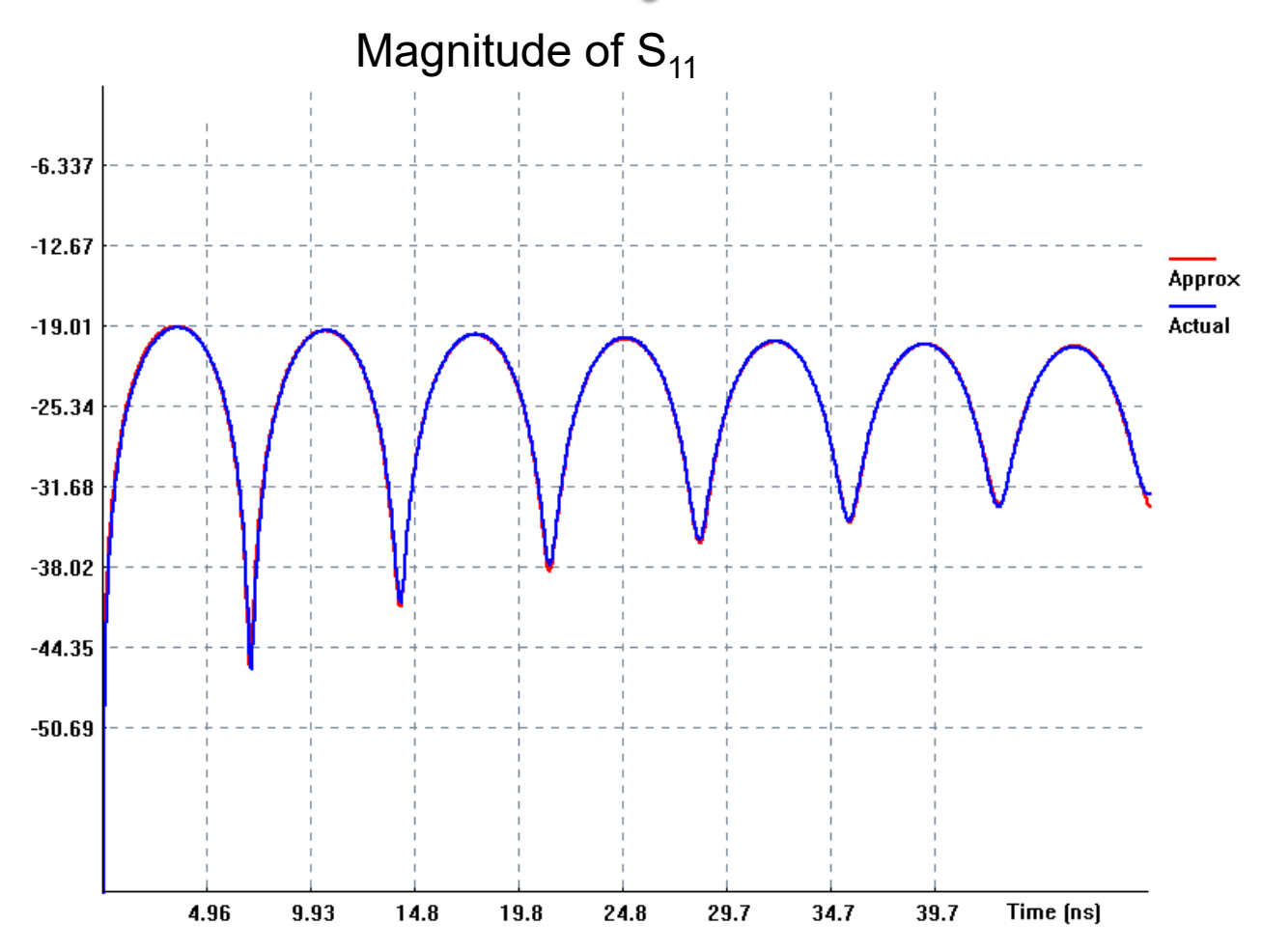

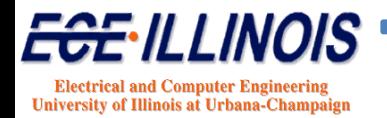

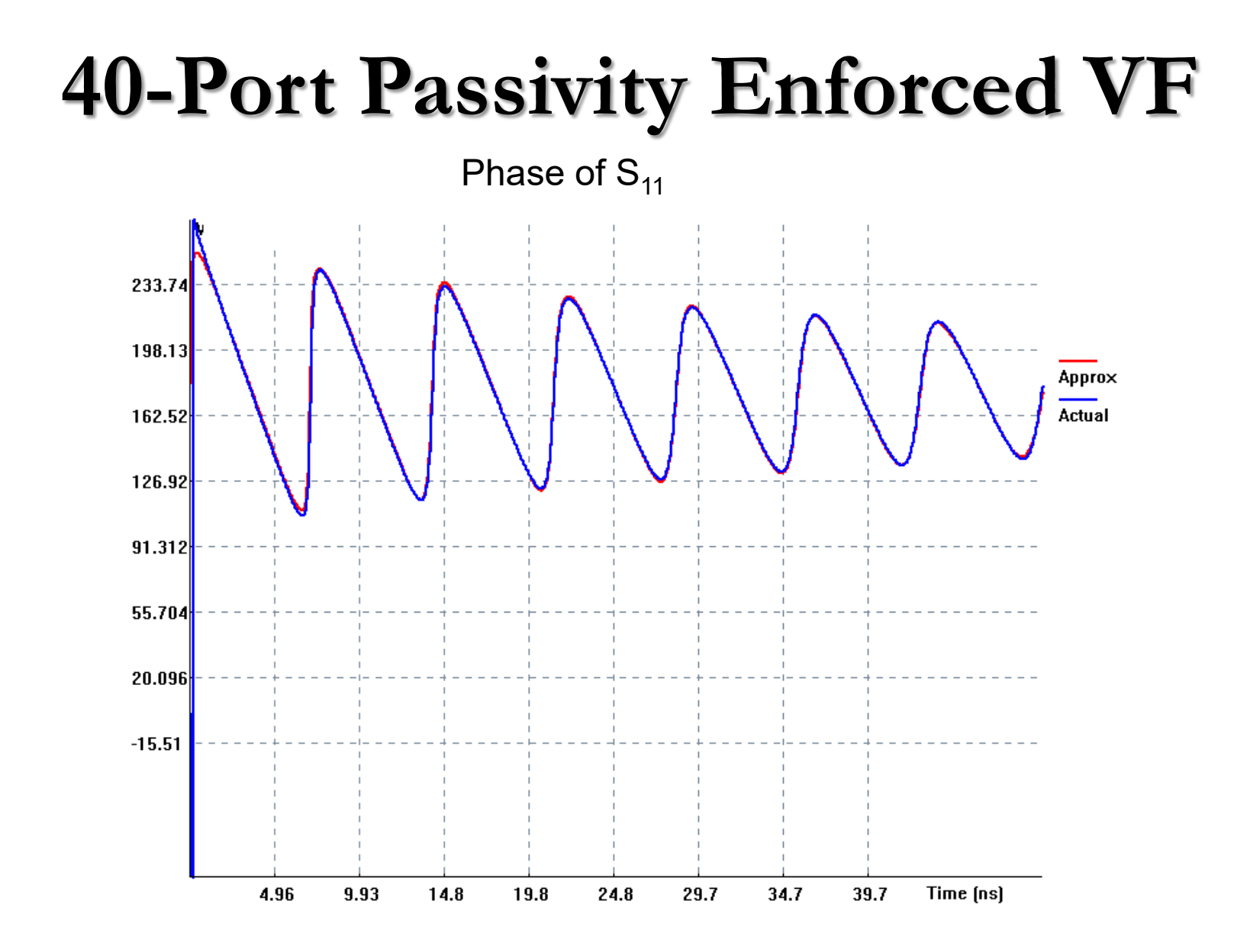

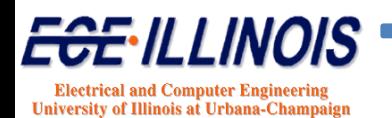

#### **40-Port Time-Domain Simulation**

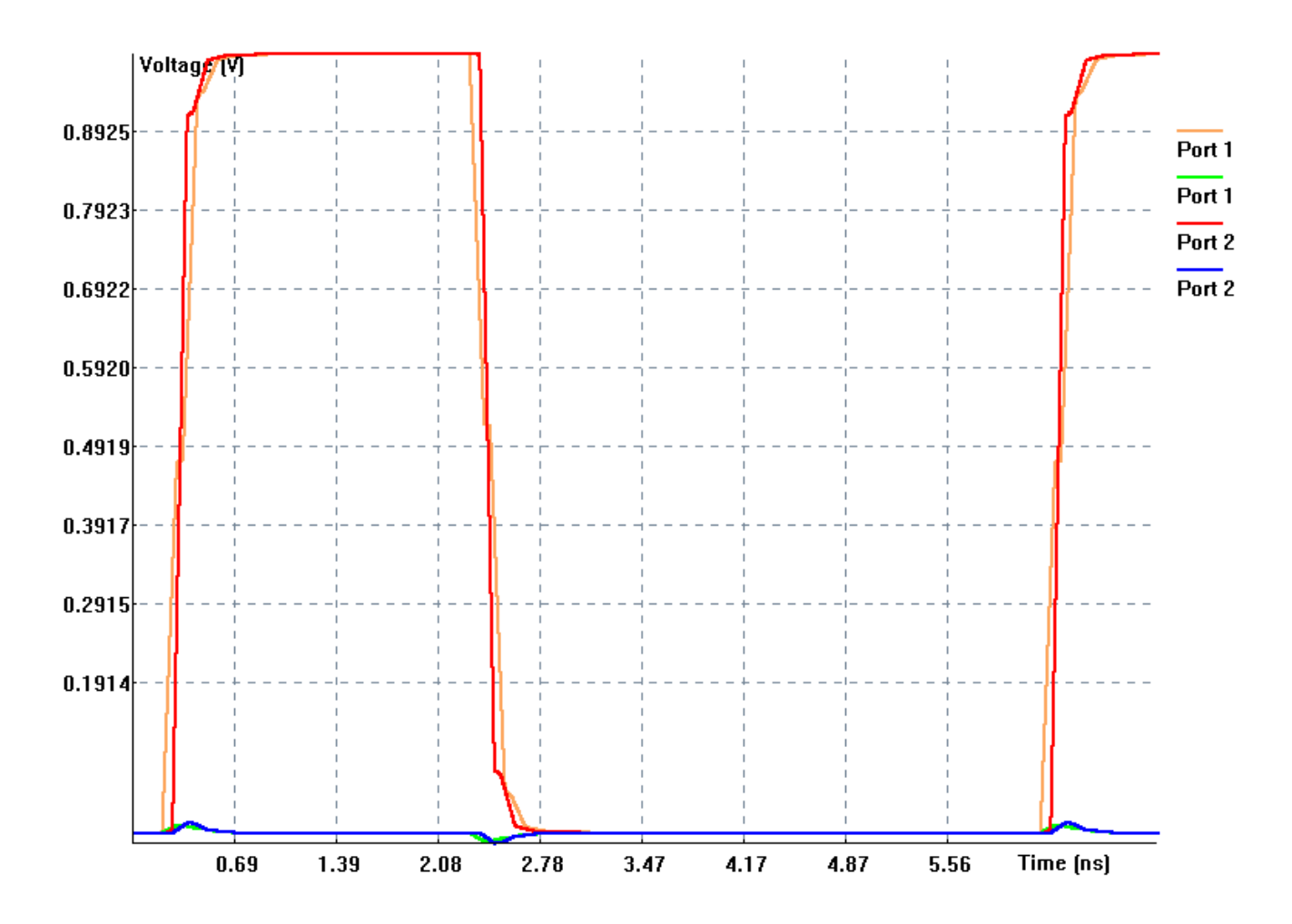

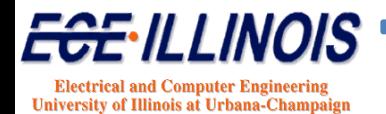

#### **40-Port Time-Domain Simulation**

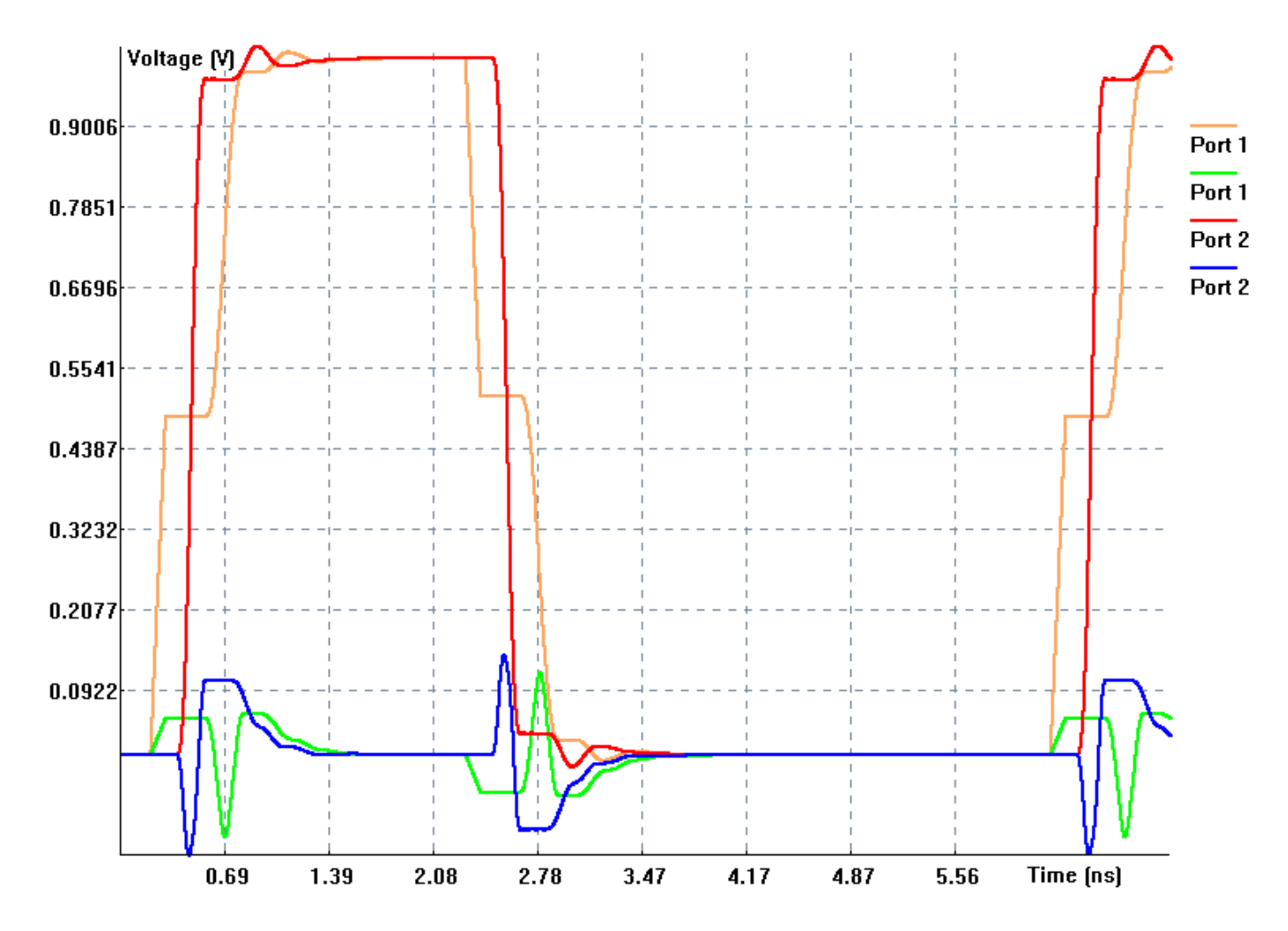

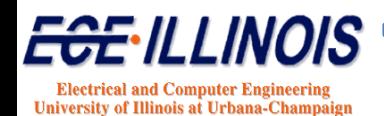